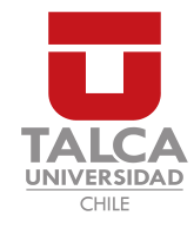

# UNIVERSIDAD DE TALCA FACULTAD DE INGENIERÍA ESCUELA DE INGENIERÍA CIVIL EN COMPUTACIÓN

# Eliminación selectiva de armónicos utilizando heurísticas para optimización

SEBASTIÁN ENRIQUE FARÍAS GONZÁLEZ

Profesor Guía: DR. CESAR ASTUDILLO HERNÁNDEZ

Memoria para optar al título de Ingeniero Civil en Computación

Curicó – Chile diciembre, 2018

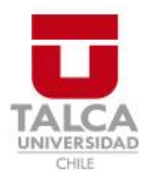

# **CONSTANCIA**

La Dirección del Sistema de Bibliotecas a través de su encargado Biblioteca Campus Curicó certifica que el autor del siguiente trabajo de titulación ha firmado su autorización para la reproducción en forma total o parcial e ilimitada del mismo.

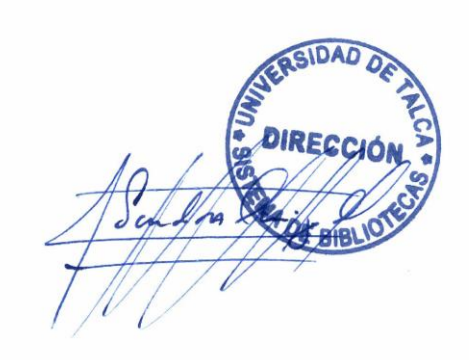

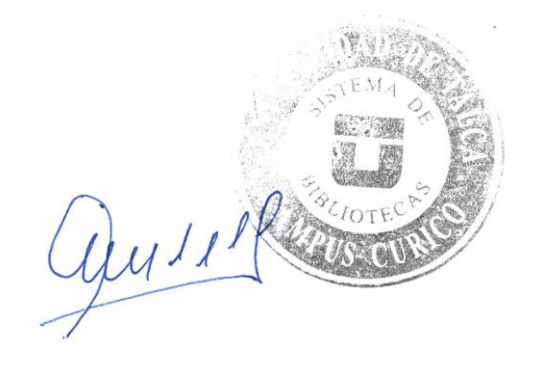

Curicó, 2022

Dedicado a todos quienes en momentos de flaqueza en sus vidas crean que no existe alternativa de mejora ¡Arriba, se puede! cuesta, pero es posible.

Especial dedicatoria a Matías Felipe González Clavijo, te extraño primo.

#### AGRADECIMIENTOS

Agradezco a mi familia, Maritza y Miguel Angel, mis padres, y mi hermano ´ Nicolás por cada momento de apoyo y esfuerzo entregado a lo largo de mi vida. Los quiero.

A mis abuelos Fernando, Inés, Mario y María por todos los momentos vividos. Fueron y serán una base importante de la persona que me he convertido.

A las familias González Lizana y Farías Marambio, junto a cada uno de sus integrantes, por entregarme su cariño contante sin pedir nada a cambio. Gracias por ser unas familias geniales.

A mi familia curicana Jorge, Pachi, Nicol´as y Vanessa por abrirme las puertas de su hogar y entregarme tanto cariño en estos años de estudio en la Universidad. Se pasaron.

A los grandes amigos que encontré en el paso de la carrera: Sergio, Marcelo, Josema, Christian, Matías y José por todos los momentos de estudio y entretención que pasamos juntos. Los recordaré siempre.

A mi profesor gu´ıa, Cesar, por darme la oportunidad de realizar esta memoria y confiar en que sería capaz de llevarla a cabo, pese a las complicaciones que podrían surgir. Esas extensas reuniones que tuvimos donde mezclamos conversación y trabajo fueron provechosas.

A mis jefes en la DTI: Hernando Gutiérrez, Alejandro San Martín y Carlos Garrido por permitirme abrir camino en un área diferente en la computación durante 3 años y medio.

Para finalizar, pero no por ello menos importante, a todos mis amigos que fueron parte de la generación 2011 de la carrera de Ingeniería Civil en Computación, especialmente a quienes no pudieron llegar a este momento. Fueron importantísimos para poder llevar este proceso de estudios. Gracias y mis respetos a ustedes.

## TABLA DE CONTENIDOS

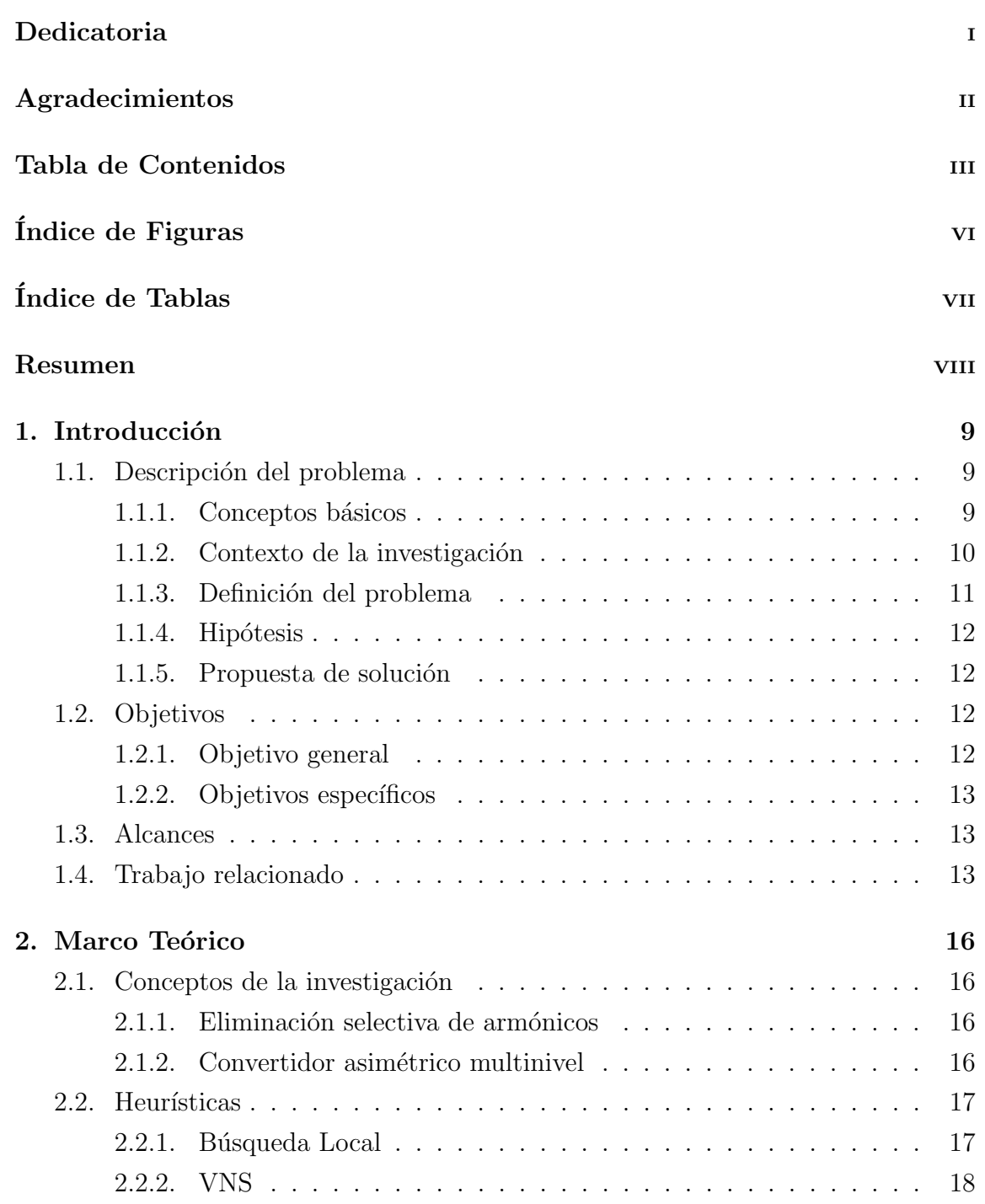

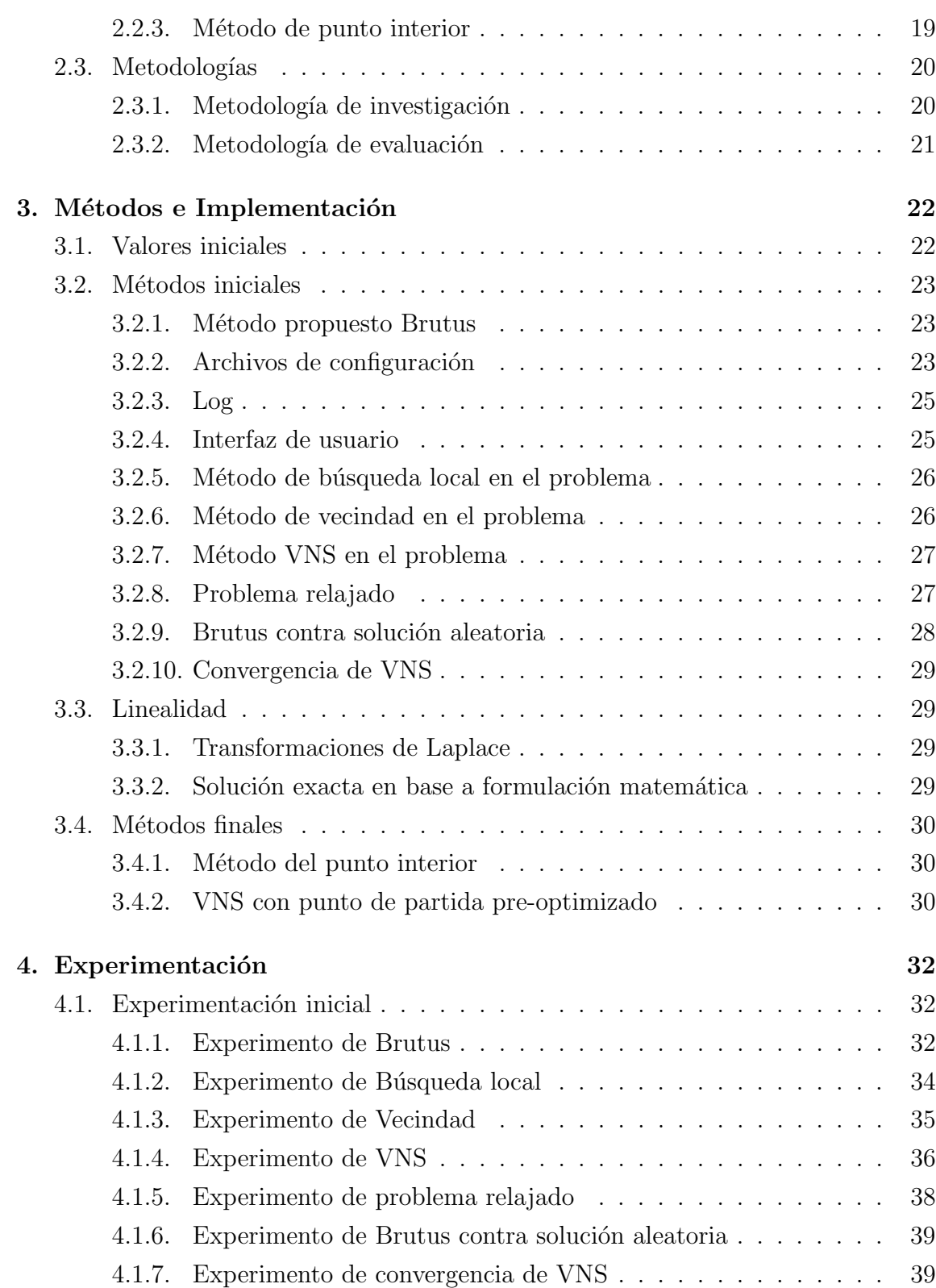

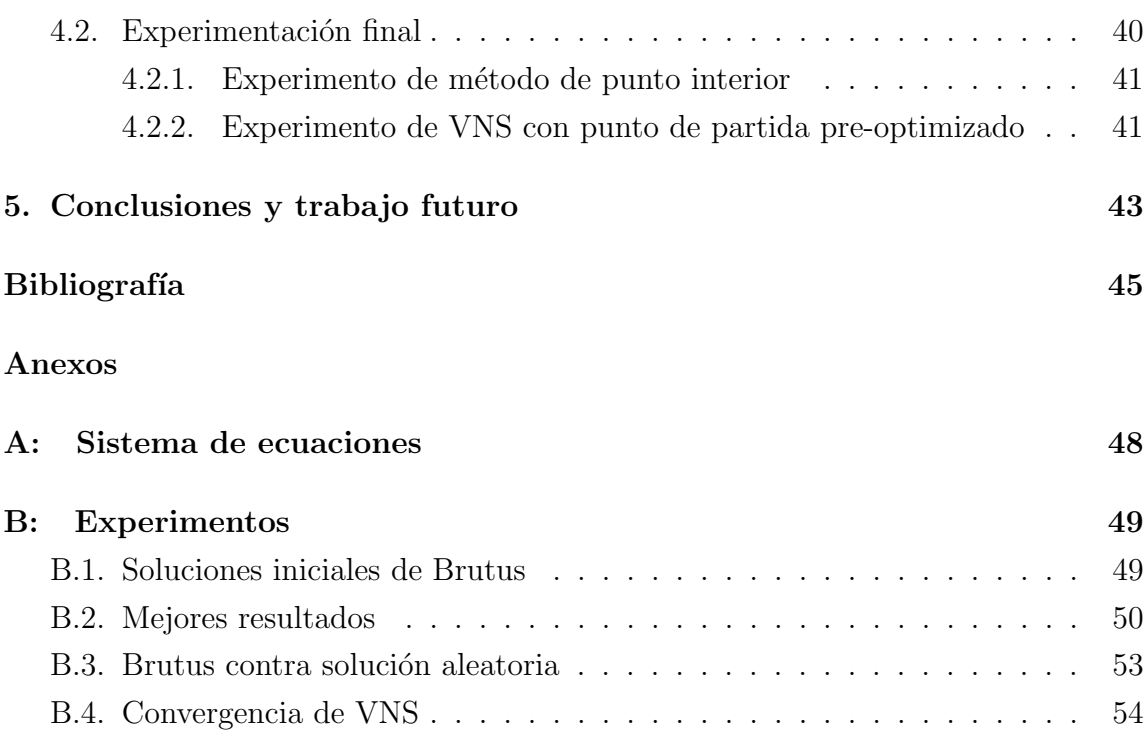

# ÍNDICE DE FIGURAS

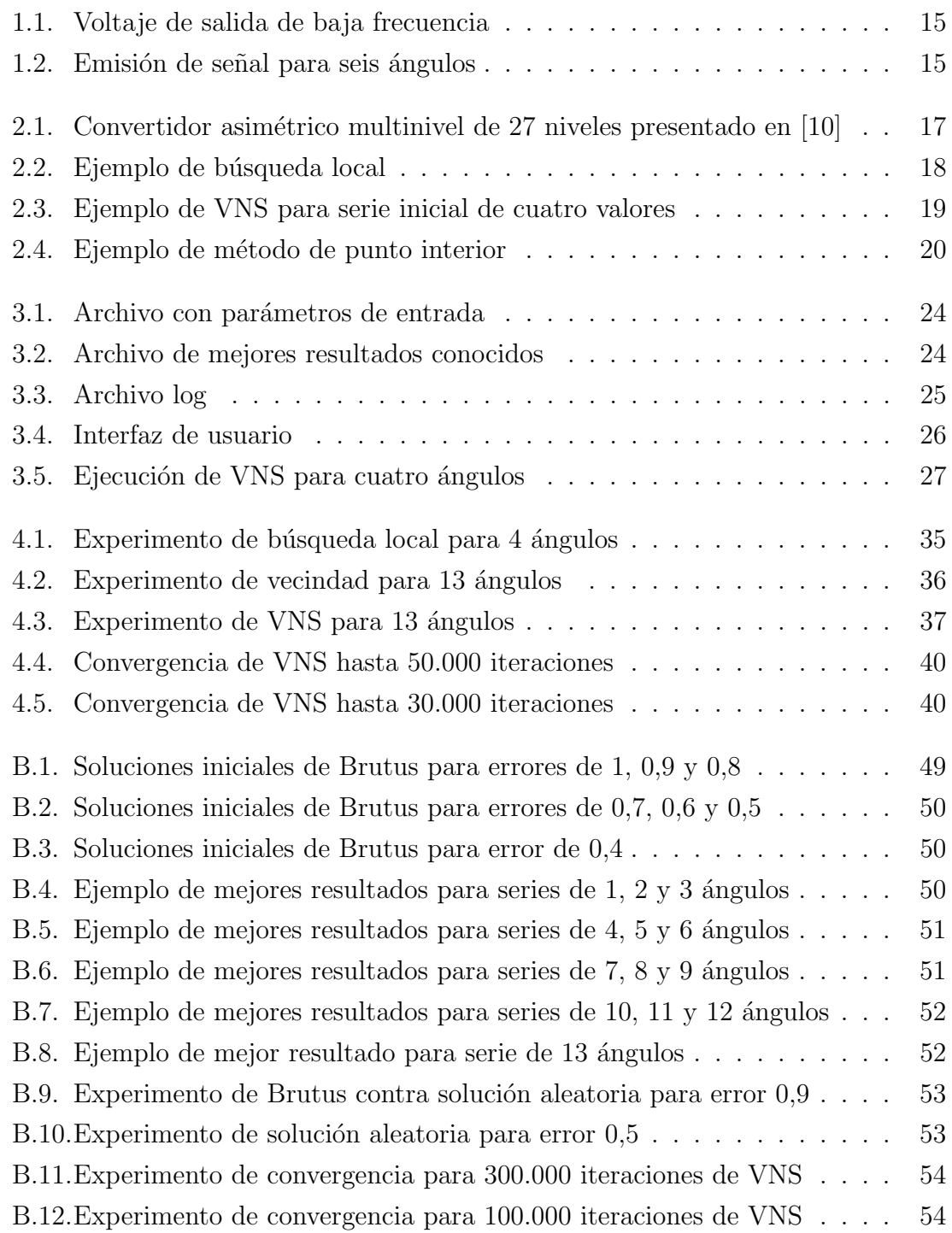

# ÍNDICE DE TABLAS

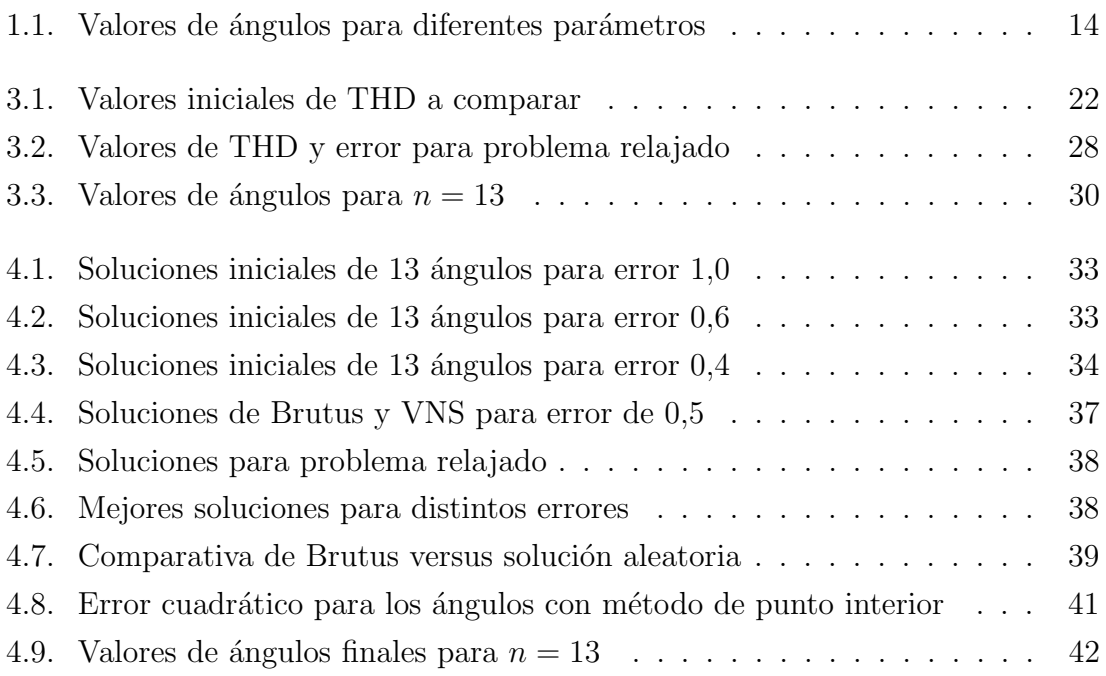

#### RESUMEN

Esta memoria describe la optimización de la eliminación selectiva de armónicos mediante métodos heurísticos. Dicha problemática es una temática que no tiene una respuesta aproximada que genere un consenso en el mundo científico hasta el día de hoy, y es por esto que surge como una idea innovadora resolver.

El documento contiene las metodologías y resultados obtenidos a través de experimentos para la optimización de la emisión de señales electromagnéticas en circuitos eléctricos.

Para obtener el resultado esperado, es decir, optimizar la emisión de la señal, se estudió e implementó la heurística de optimización llamada búsqueda por vecindad variable. La heurística permite buscar a partir de una solución inicial diferentes posibilidades que sean mejores a ella con respecto a una función de costo establecida.

En la actualidad existen publicaciones en conferencias de ingeniería que permiten tener una base donde se establecen las restricciones físicas necesarias para la emisión de se˜nales. Por esto, para generar las soluciones se utilizaron dichas restricciones.

Para llevar a cabo esta investigación se implementó mediante programación computacional la heurística de vecindad variable y se realizaron variados experimentos en tiempos inferiores a una hora.

Como resultado de la investigación se entregará una única serie de valores de ángulos, junto a su función de costo y el error cuadrático máximo asociado, la cual sea mejor a la conocida actualmente para el problema de trece ángulos.

La serie final fue validada además por un software matemático que utiliza el método de punto interior, el que es aplicado frecuentemente en Ingeniería Eléctrica y respaldado por variadas publicaciones científicas.

En un trabajo a futuro se propone mejorar aún más esta serie de valores recurriendo a distintas heurísticas o alternativas de minimización.

# 1. Introducción

En el siguiente capítulo se menciona y describe la problemática que considera conceptos b´asicos, objetivos, alcances del proyecto y trabajos relacionados.

## 1.1. Descripción del problema

Este apartado trata acerca de los conceptos básicos, contexto de la investigación, definición del problema, hipótesis y propuesta de solución.

#### 1.1.1. Conceptos básicos

La emisión de una señal electromagnética corresponde a ondas que viajan a través del espacio desde un dispositivo hacia otro construido y configurado de forma tal que pueda reconocer  $y/\sigma$  enviar dicho impulso eléctrico. Los convertidores asimétricos multinivel son dispositivos electrónicos que operan con circuitos eléctricos, los cuales mediante diferentes variaciones de voltajes son capaces de generar y recibir en el espacio señales electromagnéticas de pequeños voltajes imperceptibles a nuestra sensibilidad.

Para llevar a cabo esta investigación se utilizarán heurísticas de optimización, las cuales en ingenier´ıa, hacen referencia a reglas o estrategias que se deben seguir para encontrar soluciones a problemas con ciertas características.

Es por esto que el término optimización es importante de comprender. Optimizar es mejorar una solución inicial en base a estrategias definidas, en este caso de estudio por heurísticas de optimización. La optimización a investigar en esta memoria tiene referencia directa con la emisión de señales electromagnéticas en busca de obtener una se˜nal m´as limpia y fuerte a la conocida en la actualidad.

Finalmente, es necesario comprender que existe una función de costo para medir la pureza de la emisión de una señal llamada *Total Harmonic Distortion* (THD), la cual mide la calidad de la señal de salida con respecto a la de entrada de los dispositivos electrónicos. Es posible optimizar estas señales si se estudia su THD y su error cuadrático máximo con respecto a una serie de restricciones establecidas por la f´ısica. Para poder obtener los valores asociados al THD es que se utiliza la siguiente expresión para el caso de 13 ángulos:

$$
THD = \frac{100}{E} \sqrt{\sum_{k=2}^{13} (V_k)^2}
$$
 (1.1)

donde,

 $k = \{1, 5, 7, 11, 13, 17, 19, 23, 25, 29, 31, 35, 37\}$ 

 $V_k$  corresponde al voltaje del  $k$ -ésimo armónico

#### 1.1.2. Contexto de la investigación

Un convertidor asimétrico multinivel es un dispositivo eléctrico que convierte corriente alterna en corriente continua o viceversa. Cuando el convertidor multinivel es conectado a una red, puede producir resonancias da˜ninas a los dispositivos cercanos. Este problema se puede evitar mediante la eliminación de aquellos armónicos<sup>1</sup> que producen el daño. La eliminación de armónicos ha sido estudiada como un problema de optimización [11]. Esta eliminación se basa en los llamados ángulos de disparo, que origina la señal generada. En particular para este problema se estudian específicamente los 13 ángulos de disparo que construyen la señal total. Valores pequeños para el THD se asocian a una baja distorsi´on en la se˜nal resultante. Por lo tanto, el objetivo es encontrar una serie de ´angulos cuyo THD sea m´ınimo y simult´aneamente satisfaga una serie de restricciones físicas que hacen posible la correcta operación del circuito electrónico.

Este estudio se enfoca, inicialmente, en la implementación de la heurística  $Va$ riable Neighborhood Search (VNS) con búsqueda local [9], la cual gracias a una serie

 $\overline{^{1}\text{Result}}$ do de variaciones en la frecuencia de la emisión de una señal electromagnética

aleatoria de ángulos y aceptada por las restricciones será mejorada para encontrar un error menor, a tal punto que disminuya el valor obtenido inicialmente en [10] para la eliminación selectiva de armónicos, en el contexto de convertidores asimétricos multinivel.

#### 1.1.3. Definición del problema

El problema radica en la correcta operación de un circuito electrónico, cuyas restricciones físicas deben ser respetadas para generar disparos de impulso eléctrico. Las restricciones físicas pueden estar expresadas mediante las siguientes ecuaciones:

$$
\min_{\alpha} \quad \left\{ \frac{100}{E} \sqrt{\sum_{k=2}^{13} (V_k)^2} \right\}
$$

sujeto a:

$$
V_k = \begin{cases} \sum_{j=1}^{N} \sum_{i=1}^{N} \cos(k_j \alpha_i) = \frac{M\pi}{4} & si j=1\\ \sum_{j=1}^{N} \sum_{i=1}^{N} \cos(k_j \alpha_i) = 0 & e.o.c. \end{cases}
$$
(1.2)

$$
0 < \alpha_1 < \alpha_2 < \ldots < \alpha_{13} < \frac{\pi}{2} \tag{1.3}
$$

$$
k = \{1, 5, 7, 11, 13, 17, 19, 23, 25, 29, 31, 35, 37\}
$$
\n
$$
(1.4)
$$

 $M = 1$  constante

En esta investigación el valor de N utilizado en la Ecuación 1.2 corresponde a 13, debido al propósito de la solución buscada. Por otra parte, los valores utilizados  $\alpha$  para el vector k son obtenidos experimentalmente en ensayos del área eléctrica, sobre circuitos asimétricos multinivel para la generación de señales.

Además, la sumatoria de la Ecuación (1.2) es igual a $\frac{\pi}{4}$ sólo cuando  $j=1.$  En los demás casos, es decir, cuando  $j \neq 1$ , la sumatoria total es igual a cero debido a que dicho valor representa al armónico en la señal y es eliminado para las 12 restricciones restantes [10].

Dado el sistema compuesto por la ecuaciones  $(1.2)$ ,  $(1.3)$  y  $(1.4)$ , se busca encontrar una nueva serie de ´angulos de disparo, la cual disminuya y optimice el THD especificado en la Ecuación  $(1.1)$  en base al error cuadrático máximo de cada una de las ecuaciones trigonométricas.

#### 1.1.4. Hipótesis

A continuación se presentará la hipótesis que busca responder si es que es posible minimizar el error correspondiente a la solución inicial para el problema de armónicos:

Es posible encontrar una solución de calidad al problema de la eliminación selectiva de armónicos con menor error o menor función de costo utilizando métodos heurísticos.

#### 1.1.5. Propuesta de solución

Encontrar mejores soluciones a las planteadas en [10] para optimizar el error de la distorsión harmónica. La propuesta considera la simulación computacional para la generación de soluciones utilizando una aproximación estocástica. De esta manera, se espera generar secuencias de ´angulos que respeten la serie de restricciones dadas. El estudio incorpora la investigación de métodos heurísticos alternativos para encontrar alguno que logre resolver el problema de manera eficiente.

El impacto de esta solución yace en el campo de la electrónica de potencia. En particular, una secuencia de ´angulos de disparo con THD o error ´optimo permite emitir una señal más limpia y fuerte en comparación a la solución ofrecida por los métodos actuales.

#### 1.2. Objetivos

A continuación se indican el objetivo general y los específicos de la investigación.

#### 1.2.1. Objetivo general

Encontrar una serie de valores de ángulos, tales que permitan optimizar la función de costo correspondiente al THD en base al error cuadrático máximo de la serie de ángulos en la emisión de una señal electromagnética para trece ángulos.

#### 1.2.2. Objetivos específicos

- Lograr una buena concepción del problema eléctrico a resolver.
- $\blacksquare$  Implementación computacional de las heurísticas de optimización VNS y búsqueda local.
- Realizar experimentos simulados para el avance de la investigación.
- Lograr errores menores a los conocidos actualmente.

#### 1.3. Alcances

El diseño de la aplicación está limitado a:

- Encontrar una solución sólo para este problema, es decir, no se obtendrá una solución genérica para convertidores asimétricos multinivel.
- Satisfacer algorítmicamente el problema, dicho de otro modo, no estrictamente mediante la física.
- Los ángulos son representados en radianes, dado que es la unidad de medida de investigaciones relacionadas.
- Los tiempos de ejecución son inferiores a una hora debido a las técnicas existentes para encontrar soluciones exactas, buscando ser competidora a ellas.
- El resultado será una única solución y se reportarán los valores de los ángulos de disparo, THD y error asociados.

#### 1.4. Trabajo relacionado

Variados trabajos se han realizado, sin embargo Selective Harmonic Elimination for a 27-Level Asymmetric Multilevel Converter  $[10]$  es una publicación que responde a las soluciones iniciales de ésta investigación, la cual se utilizará como medida de comparación para la obtención de los resultados. Dicha publicación contiene la descripción física del funcionamiento de un convertidor asimétrico multinivel de 27 niveles que emite una señal electromagnética a través de un dispositivo eléctrico, el

que se encuentra operando actualmente en la Facultad de Ingeniería de la Universidad de Talca, ubicado en el kilometro 1 camino a Los Niches, Curicó.

A continuación se muestra un cuadro con valores de ángulos para algunos parámetros importantes como son el THD, los factores de distorsión de primer y segundo orden, THD modificado y los marcos de distribuci´on principal. En ella se presentan los valores obtenidos para operar de manera correcta un dispositivo electrónico:

| Angle                 | THD    | $DF_1$ | $DF_2$ | <b>MTHD</b> | $MDF_1$ | $MDF_2$ |
|-----------------------|--------|--------|--------|-------------|---------|---------|
| $\alpha_1$            | 0,0589 | 0,0546 | 0,0596 | 0,0440      | 0,0446  | 0,0552  |
| $\alpha_2$            | 0,1019 | 0,1078 | 0,1011 | 0,1216      | 0,1231  | 0,1062  |
| $\alpha_3$            | 0,1974 | 0,2316 | 0,1989 | 0,1718      | 0,2495  | 0,1907  |
| $\alpha_4$            | 0,2922 | 0,2910 | 0,2927 | 0,2654      | 0,2808  | 0,2891  |
| $\alpha_5$            | 0,3815 | 0,3805 | 0,3812 | 0.3932      | 0,3839  | 0,3835  |
| $\alpha_6$            | 0,4266 | 0,4279 | 0,4269 | 0,4176      | 0,4262  | 0,4253  |
| $\alpha_7$            | 0,5322 | 0,5313 | 0,5321 | 0,5345      | 0,5314  | 0,5326  |
| $\alpha_8$            | 0,6146 | 0,6153 | 0,6146 | 0,6128      | 0,6154  | 0,6143  |
| $\alpha$ <sup>9</sup> | 0,7529 | 0,7513 | 0,7528 | 0,7665      | 0,7510  | 0,7535  |
| $\alpha_{10}$         | 0,8173 | 0,8528 | 0,8189 | 0,7665      | 0,8699  | 0,8097  |
| $\alpha_{11}$         | 0,9430 | 0,9448 | 0,9431 | 0,9421      | 0,9465  | 0,9428  |
| $\alpha_{12}$         | 1,0854 | 1,0847 | 1,0854 | 1,0859      | 1,0841  | 1,0855  |
| $\alpha_{13}$         | 1,2725 | 1,2372 | 1,2710 | 1,3107      | 1,2193  | 1,2797  |

Cuadro 1.1: Valores de ángulos para diferentes parámetros

Otra perspectiva para la solución es la existente en la publicación A New Selective Harmonic Elimination Pulse-Width and Amplitude Modulation (SHEPWAM) for Drive Applications [5], en donde se establece una respuesta a la optimización de los ángulos de disparo entre 0 y $\frac{\pi}{2}$ pero enfocando su análisis en conexión es cascada de puente H.

En la siguiente figura se puede apreciar que se obtienen valores de ángulos que respetan las ondas electromagnéticas para la emisión de una señal de impulso eléctrico:

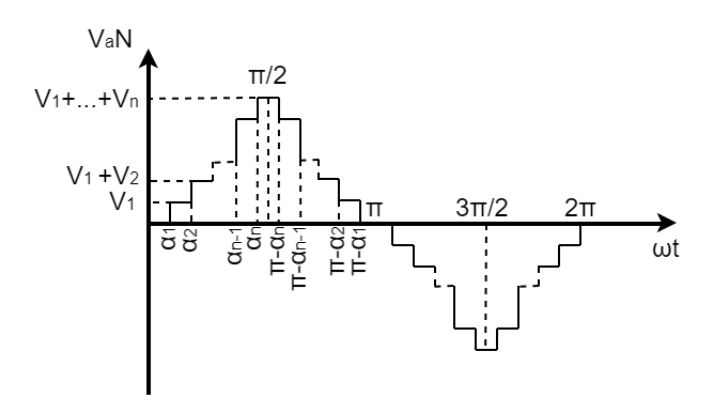

Figura 1.1: Voltaje de salida de baja frecuencia

Finalmente, existe la publicación Performance Improved Multilevel Inverter with Selective Harmonic Elimination [8], en la cual se estudia la factibilidad de reducir en valor del THD para un circuito asimétrico multinivel, pero la forma de analizarlo se apega estrictamente a la Ingeniería Eléctrica y no mediante algoritmos de optimización como se plantea en esta investigación.

La figura muestra la distribución de los ángulos de disparos para emitir una señal con seis ángulos:

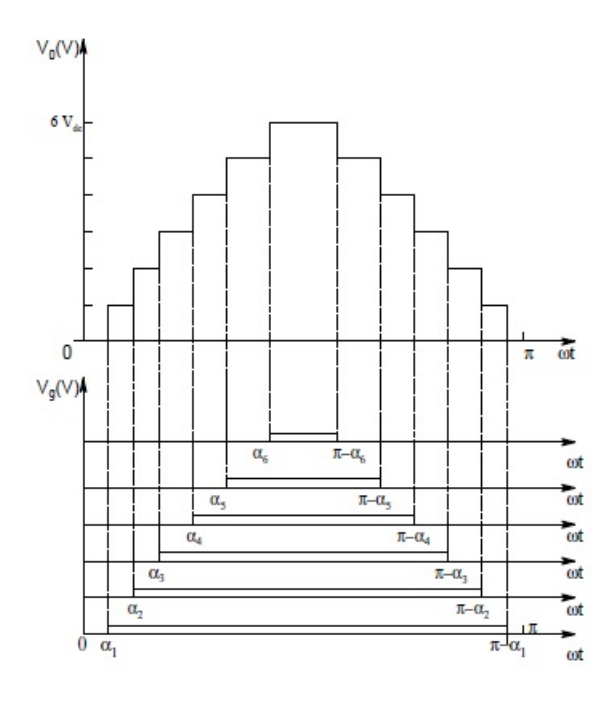

Figura 1.2: Emisión de señal para seis ángulos

# 2. Marco Teórico

En el siguiente capítulo se describen los conceptos de la investigación, heurísticas, y metodologías a utilizar.

#### 2.1. Conceptos de la investigación

En este apartado se detallan los tópicos de eliminación selectiva de harmónicos y convertidor asimétrico multinivel.

#### 2.1.1. Eliminación selectiva de armónicos

La eliminación de armónicos ha sido estudiada como un problema de optimización [10] [8] [5] y se basa en los llamados ángulos de disparo, que origina la señal generada. En particular para este problema se estudian específicamente 13 ángulos de disparo que construyan la señal total. En este estudio se analizará el error cuadrático máximo asociado a cada solución junto con su THD.

Valores pequeños para el THD se asocian a una baja distorsión en la señal resultante. Por lo tanto, el objetivo es encontrar una serie de ´angulos cuyo error y THD sea mínimos y simultáneamente satisfaga la serie de restricciones físicas que hacen posible la correcta operación del circuito electrónico descritas en las ecuaciones  $(1.2)$ ,  $(1.3)$  y  $(1.4)$ .

#### 2.1.2. Convertidor asimétrico multinivel

En Ingeniería Eléctrica, un convertidor asimétrico multinivel es uno de los principales elementos para las funcionalidades de los dispositivos. Esto es porque a través a semiconductores de potencia y capacitores se recibe un impulso de corriente alterna

(AC) y el convertidor lo transforma en corriente directa (DC) [13]. Dicho impulso depende de la cantidad de interruptores presentes en el circuito eléctrico.

A continuación se muestra una ilustración de un convertidor asimétrico multinivel de 27 niveles:

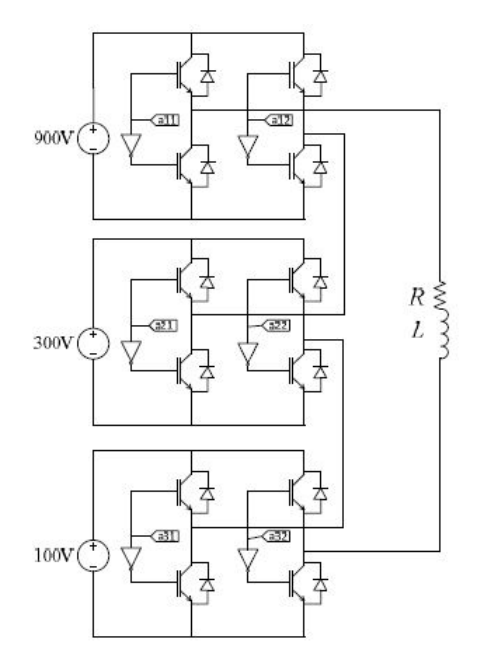

Figura 2.1: Convertidor asimétrico multinivel de 27 niveles presentado en [10]

El circuito de la Figura 2.1 corresponde a un circuito con tres entradas de voltaje, los cuales son conectados en serie y permiten, mediante condensadores eléctricos, generar y recibir señales electromagnéticas.

## 2.2. Heurísticas

En esta sección se describirán las heurísticas utilizadas para llevar a cabo la optimización.

#### 2.2.1. Búsqueda Local

Búsqueda local es un método heurístico que resuelve problemas de optimización dados variados candidatos de resultados, buscando maximizar o minimizar una función objetivo [7]. Este método se centra en problemas computacionales, ingenieriles y bioinformáticos.

La Figura 2.2 representa una minimización de búsqueda local, donde  $X$  es la solución inicial y  $X'$  es la solución minimizada:

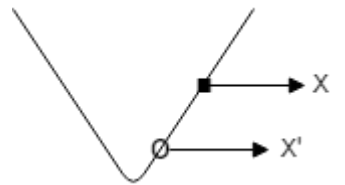

Figura 2.2: Ejemplo de búsqueda local

#### 2.2.2. VNS

VNS es una heurística de optimización la cual mediante uno o más creaciones de vecindades es capaz de maximizar o minimizar una función objetivo para un problema. Estas vecindades se diferencian entre ellas en que cada una realiza saltos independientes respecto a un valor  $\epsilon$  definido y genera una solución nueva para cada caso. La cantidad de saltos tiene directa relación con el aumento o disminución del valor de la función objetivo, puesto que, se inicia con un solo salto y a medida que se buscan nuevas series de valores y no es posible encontrar una mejor, el número de saltos aumenta en uno. Si en alg´un momento se encuentra una serie de valores que es mejor a la inicial, el numero de saltos vuelve a uno. Esto ocurre para buscar nuevas soluciones cercanas a la encontrada las que podrían ser aún mejor y a su vez para no perder la referencia de una buena solución.

Un ejemplo que permite apreciar como operan las vecindades es el que se muestra a continuación:

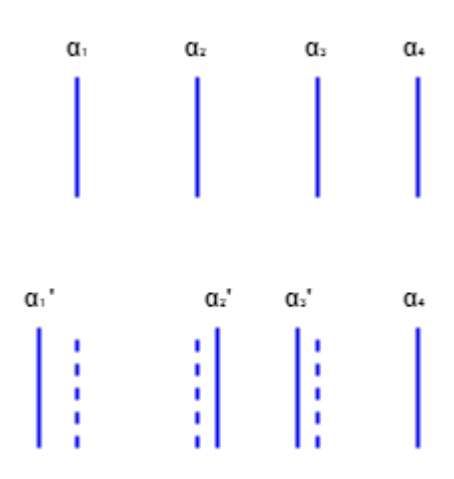

Figura 2.3: Ejemplo de VNS para serie inicial de cuatro valores

En la Figura 2.3 se aprecia que la nueva vecindad tiene, a lo menos, tres saltos desde los valores de los  $\alpha$  obtenidos en la solución inicial.

#### 2.2.3. Método de punto interior

Punto interior es un método de resolución de problemas matemáticos que opera bajo un algoritmo polinomial, el cual cruza el interior del espacio de soluciones factibles en búsqueda de la resolución de un problema.

El algoritmo fue calculado por el matemático hindú Narendra Karmarkar en el año 1984 con el propósito de resolver problemas de programación lineal y presentado a la comunidad científica en la publicación A new polinomial-time algorithm for linear programming [6].

La forma en que opera este método se incluye la siguiente figura:

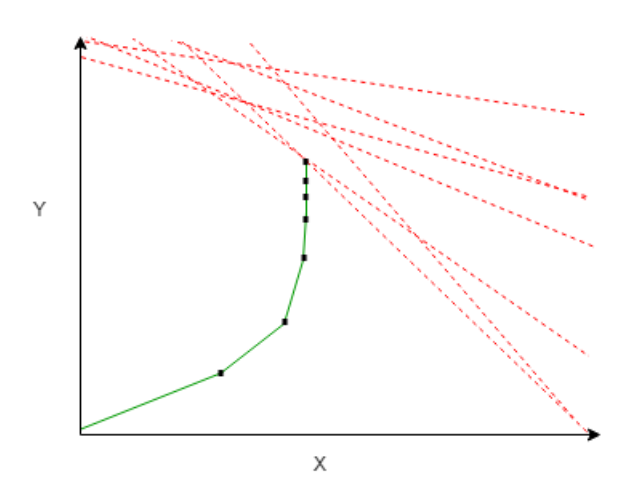

Figura 2.4: Ejemplo de método de punto interior

En la Figura 2.4 se visualiza el ejemplo de la maximización de un problema resuelto por el método de punto interior.

#### 2.3. Metodologías

En este apartado se describirán las metodologías seleccionadas tanto para la investigación como la evaluación.

#### 2.3.1. Metodología de investigación

La metodología elegida para llevar a cabo la investigación es la siguiente:

#### Metodología de investigación explicativa

Esta metodología faculta trabajar en etapas que permiten investigar a través de publicaciones, experimentar mediante diferentes técnicas, formular algoritmos para la resolución de problemas y validar los resultados obtenidos [2]. Es por ello la elección, dado que para levar a cabo la investigación una correcta estrategia es realizar una revisión y análisis de la literatura de las posibles maneras de llevar a cabo dicho estudio, posterior a ello, esta metodología permite implementar algoritmos y realizar experimentos, para comparar resultados, de manera sencilla.

#### 2.3.2. Metodología de evaluación

Al momento de realizar la evaluación a los experimentos de la investigación, el método para aplicar es el mencionado a continuación:

#### Experimentación empírica en ingeniería de software

Se utilizará porque permite realizar una evaluación experimental a un problema de investigación. Esta decisión es tomada debido a que la memoria de título tiene un tiempo de realización acotado. También se considera la facultad que entrega la metodología de realizar pruebas de manera experimental para avalar los resultados obtenidos sin demasiada formalidad, en comparativa con publicaciones de ingeniería.

# 3. Métodos e Implementación

En el siguiente capítulo se describen métodos utilizados, además de los pasos y decisiones seguidos para llevar a cabo la investigación. Junto con ello, los valores iniciales de THD, métodos preliminares y finales del estudio.

## 3.1. Valores iniciales

La investigación se centra en base a los valores de THD que se presentan a continuación. El objetivo es disminuir el error asociado para el resultado obtenido en trece ángulos:

| $\, n \,$ | THD     |
|-----------|---------|
| 1         | 37,6850 |
| 2         | 18,1788 |
| 3         | 11,8943 |
| 4         | 9,0629  |
| 5         | 7,4756  |
| 6         | 7,0877  |
| 7         | 7,8714  |
| 8         | 4,4164  |
| 9         | 5,1860  |
| 10        | 4,5279  |
| 11        | 3,0813  |
| 12        | 4,4115  |
| 13        | 3,0291  |

Cuadro 3.1: Valores iniciales de THD a comparar

En el caso de  $n = 13$  la serie de valores correspondiente a los ángulos posee un error cuadrático máximo de 0,004. Dicho error se obtiene a multiplicar al cuadrado el resultado sobrante de cada una de las ecuaciones de  $(1.2)$ . Ésta técnica de evaluación es valida en la resolución de problemas matemáticos  $[4]$ .

#### 3.2. Métodos iniciales

En este apartado se describen los experimentos iniciales realizados para llevar a cabo la investigación.

#### 3.2.1. Método propuesto Brutus

La idea surge debido a que se necesita una solución inicial que respete las restricciones del sistema compuesto por las ecuaciones (1.2), (1.3) y (1.4), y que a su vez posea un error pequeño para comenzar a optimizar. Ante ello se creó un algoritmo que genera una serie de n ángulos que es válida para el problema. Su nombre proviene de la palabra 'bruto', que hace referencia a encontrar una solución aleatoria de valores mayores a cero y menores a $\frac{\pi}{2}$  diferentes, pero independientes cada uno del otro, los cuales al ordenarlos de menor a mayor y luego de validarlos respetando un error establecido generan una solución inicial. Dicho algoritmo asegura obtener m soluciones validas, de las cuales se escoge como solución inicial la que tenga menor THD y respete el error cuadrático requerido.

#### 3.2.2. Archivos de configuración

Para llevar a cabo la ejecución de las pruebas de manera ágil se utiliza dos archivos de configuración, estos son de texto plano y tienen su estructura definida de tal forma que la ejecución del programa posea respaldos.

#### Entradas

El archivo de entradas se encarga de definir los parámetros de iniciales para la ejecución del programa. En el se definen el número de ángulos, valor de error, valor de salto entre vecindades, número de iteraciones de la búsqueda local, número de iteraciones para la solución inicial y valor de la semilla para la ejecución. El archivo se compone de la siguiente forma:

```
130,8
0,0001
30000
\mathbf{1}0
```
Figura 3.1: Archivo con parámetros de entrada

Los valores de número de ángulos, iteraciones de la búsqueda local, iteraciones para la solución inicial y la semilla son enteros positivos. En donde, además, el número de ángulos no puede exceder de 13, debido al propósito de esta investigación. Por otra parte, los valores del error y salto entre vecindad corresponden a decimales positivos mayores a cero.

#### Mejores resultados

El archivo corresponde a los mejores resultados encontrados para cada serie de ´angulos, es decir, los que tienen un menor THD de todas las ejecuciones realizadas. En este archivo se almacena el número de ángulos, la serie de valores de cada ángulo, valor del THD, valor de salto de la vecindad, error cuadrático máximo asociado, iteraciones de solución inicial, iteraciones de búsqueda local y valor de semilla. Se compone de la siguiente forma:

```
\mathbf{1}0,52344168025609
30,0189550592269
0,001
1,0E-51000
100
999
\overline{2}0,2769868722263712
0,9034388463790938
17,884985556479236
1,0E-41,0E-430000
30
0
```
Figura 3.2: Archivo de mejores resultados conocidos

La utilización de este archivo tiene como objetivo realizar comparaciones a ejecuciones experimentales para constatar el THD y as´ı poder informar al usuario si la serie encontrada es la mejor conocida, adem´as almacena un respaldo a las mejores soluciones.

#### 3.2.3. Log

Este archivo es el que almacena todos los resultados obtenidos en las ejecuciones para as´ı poder, de manera sencilla, realizar un an´alisis sobre los datos. Es un respaldo de las series generadas, el cual posee una fecha y hora de ejecución, el valor del THD y la serie de ángulos tanto para la solución inicial como la búsqueda local y VNS. El archivo se compone de la siguiente forma:

> 02-09-2018 14:50:42 Resultado sin vecindad: THD: 11,932350744275862 ángulo 1: 0,03326801799551758 ángulo 2: 0,2435992193512521 ángulo 3: 0,6122842382761693 ángulo 4: 0,7401999505027951 ángulo 5: 1,4427765199556475 Resultado con vecindad: THD: 9,678153692734229 ángulo 1: 0,06016801799551835 ángulo 2: 0,29159921935124683 ángulo 3: 0,5588842382761752 ángulo 4: 0,7612999505027928 ángulo 5: 1,3905765199556532

Figura 3.3: Archivo log

Este archivo es fundamental y el más importante, puesto que en el se encuentra el respaldo de todas las ejecuciones en el tiempo.

#### 3.2.4. Interfaz de usuario

Para que la interacción entre usuario y aplicación sea amigable, se realizó la siguiente interfaz:

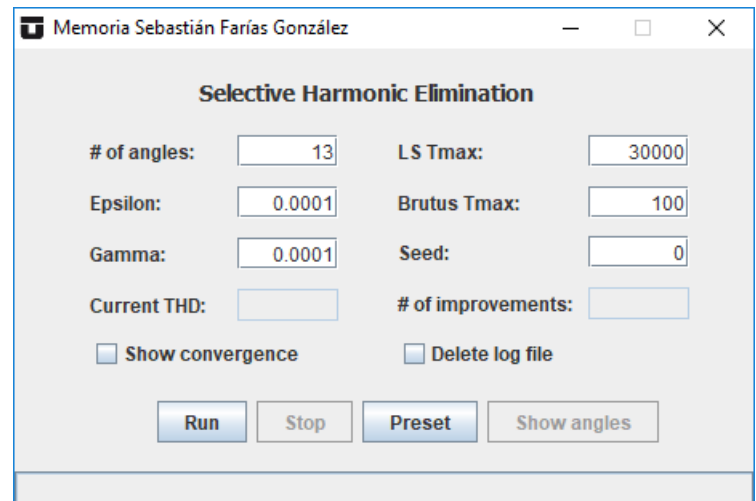

Figura 3.4: Interfaz de usuario

Esta interfaz se construyó para que el programa sea utilizado por cualquier usuario y no exactamente por el equipo de la investigación. Además, se decidió utilizar el lenguaje inglés debido a que puede ser requerida para su comprensión por personas de diferentes nacionalidades y este idioma es universal.

Posee una opción de eliminar el archivo log, debido a que en alguna oportunidad el usuario podría decidir que las pruebas realizadas no han sido convenientes o satisfactorias por algún motivo particular. No es recomendable utilizarla, debido a que se pierde todo el respaldo de la información obtenida.

#### 3.2.5. Método de búsqueda local en el problema

En un principio se pensó en que la forma de resolución apropiada era utilizando búsqueda local en base a una solución inicial obtenida con Brutus. Dicho método consta en encontrar el mínimo de la solución inicial en base a un numero definido de iteraciones.

Los resultados no fueron satisfactorios para encontrar un mínimo local.

#### 3.2.6. Método de vecindad en el problema

Cómo segunda instancia se implementó la heurística de búsqueda local, en donde  $se$  itera *i*-veces, tomando en cada iteración un ángulo y haciendo variar aleatoriamente su valor en base a un parámetro  $\gamma$  que fluctúa entre 0,001 y 0,0001. Esta solución

mejora el valor de la función de costo, pero opera de forma muy lenta ante lo cual se busca una alternativa que mejore aún más los resultados.

#### 3.2.7. Método VNS en el problema

En base a lo anterior se implementa un algoritmo replica la heurística VNS. El objetivo es disminuir el valor del THD de la solución inicial de manera rápida. Para experimentos de cuatro ángulos con error de 0,001 un resultado es el siguiente:

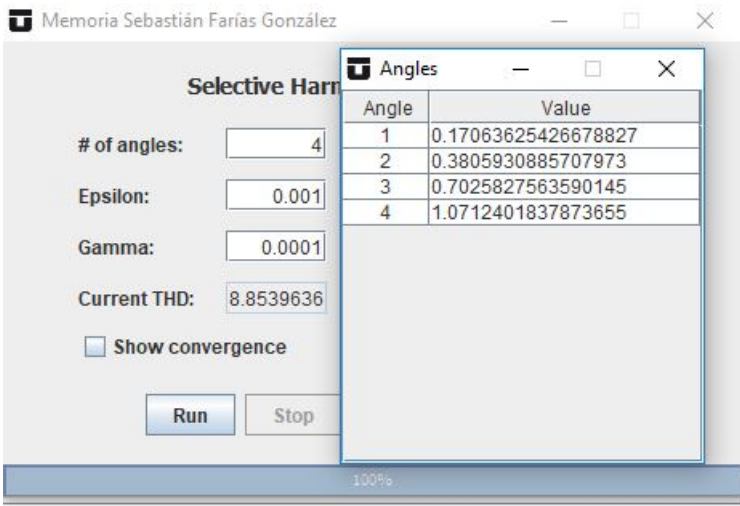

Figura 3.5: Ejecución de VNS para cuatro ángulos

La forma de operar el VNS es que realiza i iteraciones, previamente definidas por el usuario, y cada mil soluciones que no son mejores a la serie inicialmente entregada a la heurística se expanden las vecindades, partiendo de una hasta veintiséis diferentes. Es por eso que la Figura 2.3 opera con tres vecindades diferentes.

#### 3.2.8. Problema relajado

Dados los poco esperanzadores avances se consensuó relajar el problema. Esta relajación hace referencia a encontrar una solución inicial que respete sólo la primera ecuación, la cual es la más importante dado que no elimina el armónico.

Los resultados parecieran ser buenos, pero como no cumplen con el problema completo es posible pensar que no tienen sustento para avalar la serie obtenida. Aquí es donde surge una nueva arista en la investigación, puesto que la solución inicial al problema relajado que se plantea superar para los trece ángulos tiene un THD de 1,4629.

La serie de valores que tiene dicho THD se obtuvo al realizar una heurística de punto interior, m´etodo que consta en dividir en trece partes iguales una de las curva que forma la primera ecuación. Al analizar su error cuadrático máximo este es de 4,1579 el cual es bastante malo.

Los valores de error y THD para los  $n$  ángulos son los siguientes:

| $\it n$ | error                | THD        |
|---------|----------------------|------------|
| 1       | $\hphantom{-}0.0065$ | 30,0189    |
| 2       | ${0,0235}$           | 16,4376    |
| 3       | 0,1179               | 11,0464    |
| 4       | 0,6419               | 8,3499     |
| 5       | $\;\:0.5625$         | $6{,}3581$ |
| 6       | ${0.5987}$           | 5,2856     |
| 7       | ${ 0.4462}$          | 4,5049     |
| 8       | $2,\!6971$           | 3,8939     |
| 9       | $2{,}7670$           | 2,8364     |
| 10      | 2,2549               | 2,3884     |
| 11      | 1,7846               | 2,0693     |
| 12      | 3,6401               | 1,6426     |
| 13      | 4,1579               | 1,4629     |

Cuadro 3.2: Valores de THD y error para problema relajado

Este m´etodo representa a un problema completamente diferente al del estudio de esta memoria por lo cual no es un parámetro serio a comparación, y solamente se puede utilizar para conocer una cota inferior al resultado buscado.

#### 3.2.9. Brutus contra solución aleatoria

En un momento de la investigación surge la discusión que hace referencia a que tan efectivo es utilizar el algoritmo Brutus en comparativa a partir de una solución inicial sin considerar iteraciones.

La hipótesis es que cuando existen todas las restricciones, la mejor solución de Brutus permite que el algoritmo de búsqueda local obtenga un THD menor que al inicializar búsqueda local con una solución aleatoria.

Una vez llevados a cabo los experimentos mínimos se comprendió que Brutus aporta a la optimización.

#### 3.2.10. Convergencia de VNS

Un punto importante de análisis es el estudio de la convergencia de las iteraciones de la búsqueda local, debido a que el tiempo de ejecución depende del número de veces en que se itera. Esto ocurre porque cada vez que VNS es capaz de encontrar una nueva solución con THD menor registra dicha mejora y el número correspondiente a la iteración. Para ello se realiza una comparativa gráfica entre iteración contra THD para as´ı interpretar de forma visual los resultados.

#### 3.3. Linealidad

Una estrategia importante a considerar es traspasar la no-linealidad de la Ecua- $\chi$ ción (1.2) a un problema lineal.

#### 3.3.1. Transformaciones de Laplace

Mediante ésta técnica [14], que es orientada a ecuaciones diferenciales, se intenta linealizar el sistema de ecuaciones, pero el resultado fue negativo. Esto ocurre debido a que las transformaciones de Laplace permiten convertir una ecuación trigonom´etrica a una lineal, pero es capaz de realizarlo con uno o dos valores como incógnita solamente, y en el caso de ésta investigación se requiere operar con trece, ante lo cual se deja de lado la opción.

#### 3.3.2. Solución exacta en base a formulación matemática

Otra alternativa a evaluar es optimizar el problema mediante un solver de formulación matemática. Para esto se utilizó el software de CPLEX [1], el cual se especializa en problemas lineales, pero contiene el paquete Constrain Programing que permite resolver ciertos problemas no lineales.

Al resolver el sistema utilizando la versión 12.7.1 de CPLEX se modelan las ecuaciones  $(1.2)$ ,  $(1.3)$  y  $(1.4)$  en el lenguaje matemático del software, pero se comprende que la herramienta s´olo es capaz de solucionar problemas polinomiales, mas no trigonométricos como es el caso de esta investigación.

### 3.4. Métodos finales

#### 3.4.1. Método del punto interior

Para finalizar la investigación y debido al tiempo restante de la ejecución de la memoria, es que se decide utilizar el m´etodo del punto interior para obtener una solución inicial con error bajo. Esta decisión se avala en que para la obtención de los valores de ángulos publicados en [10] se eligió esta estrategia de resolución mediante el software MATLAB [12].

En base a los resultados obtenidos por el método se consigue la siguiente serie de valores para trece ángulos:

| ángulo | valor      |
|--------|------------|
| 1      | 0.0515     |
| 2      | 0,1212     |
| 3      | 0,1989     |
| 4      | 0,2219     |
| 5      | 0,3619     |
| 6      | 0,4554     |
| 7      | 0,5281     |
| 8      | 0,6401     |
| 9      | 0,7128     |
| 10     | 0,7823     |
| 11     | 0,9662     |
| 12     | 1,0886     |
| 13     | $1.3669\,$ |

Cuadro 3.3: Valores de ángulos para  $n = 13$ 

La serie inicial presentada en el Cuadro 3.3 posee un THD de 3,0291 y error de 0,004.

Dicha serie de valores es con la que opera actualmente el convertidor asimétrico multinivel para emitir las señales electromagnéticas.

#### 3.4.2. VNS con punto de partida pre-optimizado

Finalmente se utiliza la solución obtenida por el método de punto interior, mostrada en el Cuadro 3.3, asignándola como serie inicial de ángulos de VNS para que la heurística la optimice con respecto al error cuadrático máximo y ya no al THD.

Esto se justifica en que es más importante tener una solución con error menor en comparativa a una con una función costo menor, puesto que respeta de mejor forma el sistema de ecuaciones compuesto por (1.2), (1.3) y (1.4).

La heurística en esta instancia se encarga de buscar una solución en la vecindad que posea un error inferior a la inicial, en base a un número de iteraciones determinado, realizando esto de manera recursiva. Las vecindades son generadas de la misma forma que la previamente descrita para VNS.

# 4. Experimentación

En el siguiente capítulo se mostrarán los resultados obtenidos en la investigación para todos los experimentos realizados.

## 4.1. Experimentación inicial

Este apartado muestra los resultados de los experimentos iniciales llevados a cabo.

#### 4.1.1. Experimento de Brutus

Para comenzar los experimentos es que se decide ejecutar Brutus sin iterar. Esto se debe a que se busca entender el comportamiento del m´etodo creado para trece ángulos y como se limita su ejecución gracias el error.

Al ir disminuyendo dicho error y en tiempos inferiores a una hora, sólo es posible encontrar series de ángulos con error cuadrático de 0,4 como máximo.

Este experimento se muestra a continuación para tres casos representativos y sus tiempos corresponden a milisegundos:

Caso error máximo 1,0

| $t$ $(ms)$ | THD        |
|------------|------------|
| 16997      | $6{,}5559$ |
| 61917      | 6,3515     |
| 6869       | 8,3003     |
| 31112      | 11,9883    |
| 8019       | 8,9675     |
| 119694     | 4,1406     |
| 30886      | 3,9544     |
| 1447       | 9,6819     |
| 47247      | 6,3964     |
| 19737      | 4,3037     |

Cuadro 4.1: Soluciones iniciales de 13 ángulos para error  $1,0$ 

Los resultados de la experimentación de soluciones iniciales parten con un error bastante grande. Además, la realización de los experimentos de el Cuadro 4.1 demuestran que es posible encontrar soluciones para 13 ángulos con error cuadrático de 1 como máximo rápidamente, debido a que sus resultados no tardaron más de 32 segundos.

Caso error máximo 0,6

| $t$ $(ms)$ | THD    |
|------------|--------|
| 114616     | 6,4658 |
| 314570     | 5,2724 |
| 693517     | 4,7263 |
| 405695     | 3,6095 |
| 616635     | 9,3354 |

Cuadro 4.2: Soluciones iniciales de 13 ángulos para error  $0.6$ 

Dados los resultados del experimento de el Cuadro 4.2 es necesario cambiar la escala de tiempo. Esto ocurre debido a que para encontrar soluciones iniciales en el mejor caso tarda 5 minutos aproximadamente, y en el peor 11 minutos. Con respecto al THD, aún tiene valores elevados, pero no es trascendental analizarlo en este momento.

Sólo se realizaron cinco experimentos debido a que se requería continuar con los demás casos dado el propósito de querer obtener soluciones iniciales a optimizar.

#### Caso error máximo 0,4

| $t$ $(ms)$ | THD    |
|------------|--------|
| 2124222    | 4,2672 |
| 3455070    | 6,9824 |
| 3600000    | n/e    |
| 3600000    | n/e    |

Cuadro 4.3: Soluciones iniciales de 13 ángulos para error 0,4

Finalmente, los experimentos se estancaron para un error cuadrático de 0,4 como se aprecia en el Cuadro 4.3. Los resultados obtenidos dejan en claro que para dicho error solamente en algunas ocasiones es posible obtener soluciones que respeten las restricciones del sistema compuesto por las ecuaciones (1.2), (1.3) y (1.4) en tiempo inferior a una hora. En este caso en dos de cuatro experimentos.

Es por esto que se estableció inicialmente realizar experimentos con error cuadrático superior a 0,4. Además, la decisión de buscar inicialmente solo una solución valida para el problema yace en base a que gracias al tiempo de ejecución de ellas para diferentes errores es posible proyectar los tiempos para experimentar Brutus con n iteraciones.

#### 4.1.2. Experimento de Búsqueda local

Se realizaron experimentos con el algoritmo Brutus con cuatro ángulos de las ecuaciones  $(1.2)$ ,  $(1.3)$  y  $(1.4)$ . La decisión de disminuir el número de ángulos tiene referencia a que se busca conocer la efectividad de la búsqueda local para casos pequeños, y de ser satisfactoria se continua con los demás casos.

Al llevar a cabo este experimento se obtuvo el siguiente resultado:

Resultado Brutus:

THD: 11,08145912499017 ángulo 1: 0,03453459185512602 ángulo 2: 0,26312804667418666 ángulo 3: 0,5970420714262679 ángulo 4: 0,8196922222745977 Resultado con vecindad: THD: 11,056470487769516 ángulo 1: 0,03553459185512602 ángulo 2: 0,26312804667418666 ángulo 3: 0,5970420714262679 ángulo 4: 0,8196922222745977

Figura 4.1: Experimento de búsqueda local para 4 ángulos

Dado lo obtenido en la Figura 4.1 y realizando un análisis para distintas ejecuciones, se decide buscar una alternativa más eficiente para continuar con el estudio.

#### 4.1.3. Experimento de Vecindad

El siguiente paso es experimentar vecindad, por lo que se utilizará una serie generada por Brutus, en base a 30 iteraciones, para obtener series de trece ángulos con error de 1,0 como máximo. Se intuye que habrá una mayor disminución del THD en comparativa a búsqueda local.

El resultado se aprecia a continuación:

Resultado sin vecindad:

```
THD: 6,555921201018898
ángulo 1: 0,015351432135028438
ángulo 2: 0,09630014619409058
ángulo 3: 0,10242489995868308
ángulo 4: 0,22646131039961806
ángulo 5: 0,24585832191285364
ángulo 6: 0,39154939427598356
ángulo 7: 0,4933862288402592
ángulo 8: 0,5683777958756052
ángulo 9: 0,6747683671395294
ángulo 10: 0,7334498712551335
ángulo 11: 0,8585076590037278
ángulo 12: 1,2062744623640522
ángulo 13: 1,3605799211099703
Resultado con vecindad:
THD: 6,047444383971732
ángulo 1: 0,01855143213502842
ángulo 2: 0,10370014619409079
ángulo 3: 0,10862489995868325
ángulo 4: 0,23196131039961745
ángulo 5: 0,2526583219128529
ángulo 6: 0,3973493942759829
ángulo 7: 0,49918622884025854
ángulo 8: 0,5726777958756047
ángulo 9: 0,6813683671395286
ángulo 10: 0,7411498712551327
ángulo 11: 0,8695076590037266
ángulo 12: 1,2004744623640529
ángulo 13: 1,3550799211099709
```
Figura 4.2: Experimento de vecindad para 13 ángulos

La Figura 4.2 es una ejecución al problema que demuestra que el valor del THD es ampliamente superior al que se desea optimizar y la vecindad no es del todo efectiva.

#### 4.1.4. Experimento de VNS

Al realizar experimentos para la vecindad variable en el mismo caso anterior, es decir, trece ángulos y error de  $1,0$  se busca verificar el aporte de de la heurística en base a la disminución del THD.

Este escenario utiliza Brutus con treinta iteraciones también y el resultado es el siguiente:

Resultado sin vecindad:

```
THD: 5,2114561513684015
ángulo 1: 0,04886369486527331
ángulo 2: 0,06287483828398119
ángulo 3: 0,13241526474720344
ángulo 4: 0,23327589764132753
ángulo 5: 0,34956485326159686
ángulo 6: 0,444765104483054
ángulo 7: 0,5250953344275737
ángulo 8: 0,6420549322725175
ángulo 9: 0,6953230681309035
ángulo 10: 0,7772799849499051
ángulo 11: 0,8695837691891394
ángulo 12: 1,2460098973880867
ángulo 13: 1,383464654241839
Resultado con vecindad:
THD: 3,5083800342424336
ángulo 1: 0,04106369486527309
ángulo 2: 0,0841748382839818
ángulo 3: 0,17041526474719926
ángulo 4: 0,2639758976413242
ángulo 5: 0,35766485326159597
ángulo 6: 0,4404651044830545
ángulo 7: 0,5291953344275733
ángulo 8: 0,6233549322725196
ángulo 9: 0,7189230681309009
ángulo 10: 0,8014799849499025
ángulo 11: 0,9018837691891358
ángulo 12: 1,2184098973880897
ángulo 13: 1,3483646542418428
```
Figura 4.3: Experimento de VNS para 13 ángulos

Es posible validar esto dado que la diferencia de THD entre ambas soluciones es de 1,7 puntos.

Así mismo, al realizar experimentos para un error cuadrático máximo de 0,5 la diferencia es de 1 punto aproximadamente y se aprecia a continuación:

| THD     |            |            |  |
|---------|------------|------------|--|
| inicial | <b>VNS</b> | diferencia |  |
| 4,2672  | 3,7313     | 0,5359     |  |
| 6,9824  | 5,3245     | 1,6579     |  |
| 5,2114  | 3,5083     | 1,7031     |  |
| 5,2533  | 4,2996     | 0,9537     |  |
| 4,4693  | 3,8382     | 0,6311     |  |
| 7,2746  | 6,1597     | 1,1149     |  |
| 3,8869  | 3,0957     | 0,7912     |  |

Cuadro 4.4: Soluciones de Brutus y VNS para error de 0,5

En base a los resultados obtenidos en la Figura 4.3 y el Cuadro 4.4 es que se confirma el aporte de la heurística en la investigación.

#### 4.1.5. Experimento de problema relajado

Al realizar la modificación en el sistema de las ecuaciones  $(1.2)$ ,  $(1.3)$  y  $(1.4)$  se lleva a cabo una serie de experimentos que buscan demostrar la efectividad tanto de Brutus como de VNS para el problema.

Las pruebas obtienen los siguientes THD para valores de ángulos entre 5 y 13:

| $\it n$ | THD        |
|---------|------------|
| 5       | $6,\!5465$ |
| 6       | 5,4023     |
| 7       | $4,\!6150$ |
| 8       | 3,8733     |
| 9       | 2,7632     |
| 10      | 2,3524     |
| 11      | 2,0545     |
| 12      | $1{,}6283$ |
| 13      | 1,4648     |

Cuadro 4.5: Soluciones para problema relajado

Los resultados preliminares presentados en el Cuadro 4.5 son bastante alentadores para encontrar una soluci´on con THD m´ınimo. Es por eso que se enfoca el estudio en encontrar series de valores para los trece ángulos.

Para ello se realiza el siguiente experimento en base al error cuadrático:

| error     | THD    | $t$ $(ms)$ |
|-----------|--------|------------|
| $10e-1$   | 1,3210 | 3672       |
| $10e - 2$ | 1,3210 | 1272       |
| $10e-3$   | 1,3943 | 1391       |
| $10e-4$   | 1,4421 | 1713       |
| $10e-5$   | 1,4586 | 2981       |
| $10e-6$   | 1,4639 | 6525       |

Cuadro 4.6: Mejores soluciones para distintos errores

Este experimento pese a ser positivo por el resultado obtenido en el THD no fue

considerado para la investigaci´on, debido a que responde a un problema diferente al propósito de esta investigación.

#### 4.1.6. Experimento de Brutus contra solución aleatoria

Una perspectiva que vale la pena analizar es cuan efectivo es Brutus con n iteraciones en contraposición a encontrar una solución aleatoria y optimizarla mediante VNS.

En base a lo anterior se realiza el experimento para responder la inquietud a esta hipótesis con  $n = 30$  y error de 0,8:

| THD    |         |           |                      |
|--------|---------|-----------|----------------------|
| Brutus | $+$ VNS | Aleatoria | <b>VNS</b><br>$^{+}$ |
| 2,6700 | 2,3287  | 3,8050    | 1,8400               |
| 3,6762 | 3,0319  | 9,6712    | 8,3446               |
| 3,5017 | 2,1295  | 7,1288    | 6,4582               |
| 3,2275 | 1,6727  | 6,4283    | $5{,}5831$           |
| 2,9283 | 1,6307  | 6,0272    | 5,2731               |
| 3,2371 | 1,6610  | 13,1918   | 11,8806              |
| 3,2883 | 1,8825  | 4,7214    | 2,6336               |
| 3,7568 | 3,4904  | 8,8492    | 7,6125               |
| 3,2780 | 2,1101  | 10,0431   | 9,3329               |
| 3,3257 | 1,7969  | 9,8062    | 9,0590               |

Cuadro 4.7: Comparativa de Brutus versus solución aleatoria

Dados los resultados obtenidos, no es posible afirmar concluyentemente que Brutus es mejor que la solución aleatoria, pero es la estrategia más conveniente dado que en nueve de diez casos es mejor optimizar desde una solución obtenida por este método.

#### 4.1.7. Experimento de convergencia de VNS

Para conocer que tan efectivo es VNS con respecto a las iteraciones que realiza, se decide estudiar la convergencia en la optimización de una serie de ángulos, lo cual se ve reflejado a continuación:

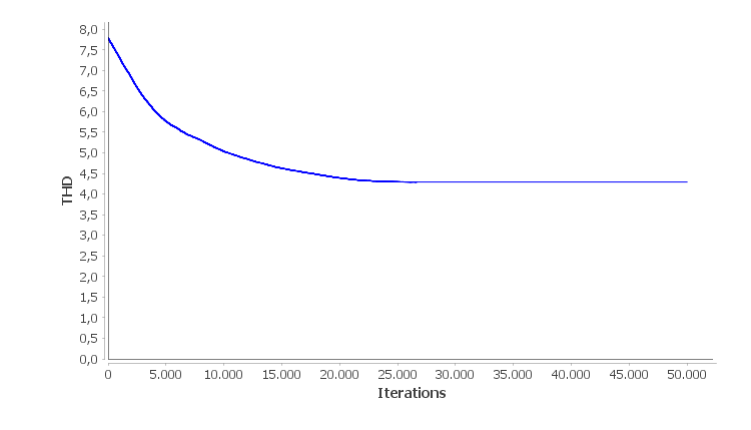

Figura 4.4: Convergencia de VNS hasta 50.000 iteraciones

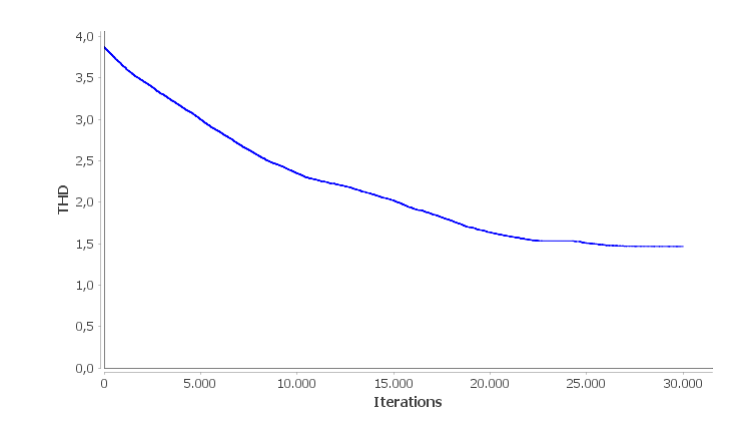

Figura 4.5: Convergencia de VNS hasta 30.000 iteraciones

Al llevar a cabo los experimentos sobre la efectividad de VNS se aprecia, en las figuras 4.4 y 4.5, que hasta aproximadamente 30.000 iteraciones se encuentran mejoras en el valor de THD. Es por ello que se define el límite de iteraciones como ese valor.

## 4.2. Experimentación final

En este apartado se muestran los resultados obtenidos en la experimentación final de la investigación.

#### 4.2.1. Experimento de método de punto interior

Al analizar los errores cuadráticos máximos que es capaz de generar el método de punto interior se advierte una certera aproximación a un óptimo global, dado que genera series de ángulos con valores de error pequeños. Aunque esto no ocurre cuando el número de ángulos a obtener es siete, diez y trece.

El siguiente cuadro muestra los valores del error cuadrático máximo para cada serie de  $n$  ángulos:

| $\it n$ | error                 |
|---------|-----------------------|
| 1       | $2,00e-18$            |
| 2       | $1,84e-19$            |
| 3       | 1,83e—16              |
| 4       | $2,19e{-16}$          |
| 5       | $6,52\mathrm{e}{-18}$ |
| 6       | $8,23e{-15}$          |
| 7       | 1,17e—3               |
| 8       | $8,65\mathrm{e}{-19}$ |
| 9       | $6,68e\!-\!21$        |
| 10      | $3,74e-3$             |
| 11      | $1,04e-16$            |
| 12      | $8,68e{-19}$          |
| 13      | $4,00e{-}3$           |

Cuadro 4.8: Error cuadrático para los ángulos con método de punto interior

Gracias a los errores que genera el método y que se aprecian en el Cuadro 4.8 es que es alentador continuar con la investigación. Pese a que el error cuadrático máximo es menor a los que puede operar Brutus tras las experimentaciones, es factible proyectar que VNS puede mejorar la solución.

#### 4.2.2. Experimento de VNS con punto de partida pre-optimizado

La solución inicial generada por el método de punto interior para trece ángulos descrita en el Cuadro 3.3 es la que se entrega a VNS para su optimización.

Posterior a ello y en base a repetidos experimentos que buscan disminuir el error  $de 0,004$  es que se obtiene la siguiente solución:

| ángulo | valor                |
|--------|----------------------|
| 1      | $\;\:0.0525$         |
| 2      | 0,1198               |
| 3      | 0,2098               |
| 4      | 0,2099               |
| 5      | $\hphantom{-}0.3565$ |
| 6      | ${0.4530}$           |
| 7      | ${0,5217}$           |
| 8      | $\;\:0.6351$         |
| 9      | ${ 0.7101}$          |
| 10     | $0,\!7789$           |
| 11     | ${0.9645}$           |
| 12     | 1,0864               |
| 13     | 1,3684               |

Cuadro 4.9: Valores de ángulos finales para  $n=13$ 

La serie de ángulos presentada en el Cuadro 4.9 tiene un error cuadrático máximo de 0,0023 y un THD de 3,1152. Dado este resultado es que se da por finalizada la investigación.

# 5. Conclusiones y trabajo futuro

En este documento de memoria se detalló el resultado de la investigación para la optimización de la emisión de una señal electromagnética en el problema de eliminación selectiva de armónicos y se obtuvieron las siguientes conclusiones.

El punto más importante a concluir es que fue posible encontrar una solución con un error cuadr´atico inferior al conocido inicialmente, el cual era 0,004. Este error hallado corresponde a 0,0023 y permite demostrar la efectividad de la heurísticas VNS para resolver problemáticas de optimización con respecto a la minimización, dado el caso de estudio. Por lo tanto, la hipótesis es valida.

Por otra parte, experimentalmente se demostró que para obtener una solución con error inferior se perjudica el valor de la función costo, en este caso el THD. Esto es posible apreciar debido a que el valor base de comparación fue 3,0291 y al mejorar la solución disminuyendo el error el THD aumentó a 3,1152.

Como trabajo futuro sería interesante realizar una investigación que se enfoque en estudiar algún método heurístico de optimización diferente que continúe disminuyendo el error de forma considerable a un valor de 10<sup>−</sup><sup>4</sup> o menor. Dicha alternativa puede que aumente aún más el valor del THD, pero se estaría generando una señal que se aproxime con mayor certeza al valor ´optimo global para el sistema de ecuaciones compuesto por  $(1.2)$ ,  $(1.3)$  y  $(1.4)$ .

Existe el estudio [3] en el cual se encontraron resultados para cuatro armónicos mediante técnicas de modulación. Utilizarlo replicando en los trece ángulos, que se enfoca esta investigación, sería una alternativa acertada para obtener la mejor solución a la problemática de la Eliminación Selectiva de Armónicos.

Otro enfoque a analizar sería el realizar las experimentaciones ejecutadas dentro de esta memoria en tiempos ampliamente superiores, es decir, ya no hablar de minutos u horas, sino que de días, semanas o meses para encontrar mejores resultados.

Finalmente se podría expandir el número de ángulos para la investigación, no pensando solamente en trece ángulos de disparo, sino que catorce o un valor superior. Ésta estrategia debiese ser evaluada y avalada por un equipo experto en física, eléctrica o grupo afín dado el nivel de dificultad del problema.

# **Bibliografía**

- [1] Cplex for ampl. https://ampl.com/products/solvers/solvers-we-sell/cplex, Accedido el 06-10-2018.
- [2] J Abreu. Hipótesis, método & diseño de investigación (hypothesis, method & research design). Daena: International Journal of Good Conscience, 7(2):187–197, 2012.
- [3] M. H. Etesami, D. M. Vilathgamuwa, N. Ghasemi, and D. P. Jovanovic. Enhanced metaheuristic methods for selective harmonic elimination technique. IEEE Transactions on Industrial Informatics, 14(12):5210–5220, Dec 2018.
- [4] Michael Garland and Paul S Heckbert. Surface simplification using quadric error metrics. In Proceedings of the 24th annual conference on Computer graphics and interactive techniques, pages 209–216. ACM Press/Addison-Wesley Publishing Co., 1997.
- [5] Hoda Ghoreishy, A Varjani, Mahdi Mohamadian, Shahrokh Farhangi, and Zhe Zhang. A new selective harmonic elimination pulse-width and amplitude modulation (she-pwam) for drive applications. pages 234–239, 11 2013.
- [6] Narendra Karmarkar. A new polynomial-time algorithm for linear programming. In Proceedings of the sixteenth annual ACM symposium on Theory of computing, pages 302–311. ACM, 1984.
- [7] Helena R Lourenço, Olivier C Martin, and Thomas Stützle. Iterated local search. In Handbook of metaheuristics, pages 320–353. Springer, 2003.
- [8] P. Mamatha and C. Venkatesh. Performance improved multilevel inverter with selective harmonic elimination. In 2017 International Conference on Recent Trends in Electrical, Electronics and Computing Technologies (ICRTEECT), volume 00, pages 133–138, July 2017.
- [9] N. Mladenović and P. Hansen. Variable neighborhood search. Computers  $\mathcal{C}$  Operations Research,  $24(11):1097 - 1100$ , 1997.
- [10] J. Muñoz, I. Torres, J. Guzmán, C. Baier, P. Melín, J. Rohten, J. Espinoza, and J. Silva. Selective harmonic elimination for a 27-level asymmetric multilevel converter. In 2017 IEEE International Conference on Environment and Electrical Engineering and 2017 IEEE Industrial and Commercial Power Systems Europe (EEEIC / I CPS Europe), pages  $1-5$ , June 2017.
- [11] Z. Pan and F. Z. Peng. Harmonics optimization of the voltage balancing control for multilevel converter/inverter systems. In Conference Record of the 2004 IEEE Industry Applications Conference, 2004. 39th IAS Annual Meeting., volume 4, pages 2194–2201 vol.4, Oct 2004.
- [12] Marilena Stanculescu, MARINESCU Stelian, and G Cheregi. Matlab in electrical engineering. Journal of Electrical and Electronics Engineering, 2, 10 2009.
- [13] M. Vasquez, J. Pontt, and J. Vargas. Predictive control of a hybrid asymmetric multilevel converter with floating cells. In 2014 IEEE International Conference on Industrial Technology (ICIT), pages 278–283, Feb 2014.
- [14] David Vernon Widder. Laplace transform (PMS-6). Princeton university press, 2015.

# ANEXOS

# Sistema de ecuaciones A. Sistema de ecuaciones

 $\cos(1\alpha_1) + \cos(1\alpha_2) + \cos(1\alpha_3) + \cos(1\alpha_4) + \cos(1\alpha_5) + \cos(1\alpha_6) + \cos(1\alpha_8) + \cos(1\alpha_1_0) + \cos(1\alpha_{11_0}) + \cos(1\alpha_{12_0}) + \cos(1\alpha_{13_0}) = (\pi)/4$ cos(1α1) + cos(1α2) + cos(1α3) + cos(1α4) + cos(1α5) + cos(1α6) + cos(1α7) + cos(1α8) + cos(1α9) + cos(1α10) + cos(1α11) + cos(1α12) + cos(1α13) = (π)/4  $\cos(5\alpha_1) + \cos(5\alpha_2) + \cos(5\alpha_3) + \cos(5\alpha_4) + \cos(5\alpha_5) + \cos(5\alpha_6) + \cos(5\alpha_8) + \cos(5\alpha_9) + \cos(5\alpha_{10}) + \cos(5\alpha_{11}) + \cos(5\alpha_{12}) + \cos(5\alpha_{13}) = 0$  $\cos(7\alpha_1) + \cos(7\alpha_2) + \cos(7\alpha_3) + \cos(7\alpha_4) + \cos(7\alpha_5) + \cos(7\alpha_6) + \cos(7\alpha_8) + \cos(7\alpha_1) + \cos(7\alpha_1) + \cos(7\alpha_1) + \cos(7\alpha_1) + \cos(7\alpha_1)$  $\cos(11\alpha_1) + \cos(11\alpha_2) + \cos(11\alpha_3) + \cos(11\alpha_4) + \cos(11\alpha_5) + \cos(11\alpha_6) + \cos(11\alpha_8) + \cos(11\alpha_{10}) + \cos(11\alpha_{11}) + \cos(11\alpha_{12}) + \cos(11\alpha_{13}) = 0$  $\cos(23\alpha_1) + \cos(23\alpha_2) + \cos(23\alpha_3) + \cos(23\alpha_4) + \cos(23\alpha_5) + \cos(23\alpha_6) + \cos(23\alpha_8) + \cos(23\alpha_{10}) + \cos(23\alpha_{11}) + \cos(23\alpha_{12}) + \cos(23\alpha_{13}) = 0$  $\cos(25\alpha_1) + \cos(25\alpha_2) + \cos(25\alpha_3) + \cos(25\alpha_4) + \cos(25\alpha_5) + \cos(25\alpha_6) + \cos(25\alpha_8) + \cos(25\alpha_{10}) + \cos(25\alpha_{11}) + \cos(25\alpha_{12}) + \cos(25\alpha_{13}) = 0$  $\cos(29\alpha_1) + \cos(29\alpha_2) + \cos(29\alpha_3) + \cos(29\alpha_4) + \cos(29\alpha_5) + \cos(29\alpha_6) + \cos(29\alpha_8) + \cos(29\alpha_{10}) + \cos(29\alpha_{11}) + \cos(29\alpha_{12}) + \cos(29\alpha_{13}) = 0$  $\cos(31\alpha_1) + \cos(31\alpha_2) + \cos(31\alpha_3) + \cos(31\alpha_4) + \cos(31\alpha_5) + \cos(31\alpha_6) + \cos(31\alpha_8) + \cos(31\alpha_{10}) + \cos(31\alpha_{11}) + \cos(31\alpha_{12}) + \cos(31\alpha_{13}) = 0$ cos(5α1) + cos(5α1) + cos(5α0) + cos(5α3) + cos(5α9) + cos(5α9) + cos(5α4) + cos(5α4) + cos(5α3) + cos(5α13) + cos(5α13) + cos(5α13) + cos(5α13) + cos(5α13) + cos(5α13) + cos(5α13) + cos(5α13) + cos(5α13) + cos(5α13) + co cos(7α1) + cos(7α2) + cos(7α3) + cos(7α4) + cos(7α5) + cos(7α6) + cos(7α7) + cos(7α8) + cos(7α9) + cos(7α10) + cos(7α11) + cos(7α12) + cos(7α13) = 0 cos(11α11/1α11/1α211/1α211/1α211/1α211/1α311/1α311/1α311/1α311/1α311/1α311/1α311/1α311/1α311/1α311/1α311/1α311<br>1 α311/1α311 μπ/2011/1α311 μπ/2011/1α311/1α311/1α311/1α311/1α311/1α311/1α311/1α311/1α311/1α311/1α311/1α311/1α3  $\cos(13\alpha_1) + \cos(13\alpha_2) + \cos(13\alpha_3) + \cos(13\alpha_4) + \cos(13\alpha_5) + \cos(13\alpha_7) + \cos(13\alpha_8) + \cos(13\alpha_{10}) + \cos(13\alpha_{11}) + \cos(13\alpha_{11}) + \cos(13\alpha_{13}) = 0$ cos(13α1) + cos(13α2) + cos(13α3) + cos(13α4) + cos(13α5) + cos(13α6) + cos(13α7) + cos(13α8) + cos(13α9) + cos(13α10) + cos(13α11) + cos(13α12) + cos(13α13) = 0  $0 = (517\alpha_1 + 0.05(17\alpha_2) + 0.05(17\alpha_3) + 0.05(17\alpha_4) + 0.05(17\alpha_5) + 0.05(17\alpha_5) + 0.05(17\alpha_6) + 0.05(17\alpha_1)) + 0.05(17\alpha_1 + 0.05(17\alpha_1)) + 0.05(17\alpha_1 + 0.05(17\alpha_1)) + 0.05(17\alpha_1 + 0.05(17\alpha_1)) + 0.05(17\alpha_1 + 0.05(17\alpha_1)) + 0.$ cos(17α1) + cos(17α2) + cos(17α3) + cos(17α4) + cos(17α5) + cos(17α6) + cos(17α7) + cos(17α8) + cos(17α9) + cos(17α10) + cos(17α11) + cos(17α12) + cos(17α13) = 0  $\cos(19\alpha_2) + \cos(19\alpha_2) + \cos(19\alpha_3) + \cos(19\alpha_4) + \cos(19\alpha_5) + \cos(19\alpha_6) + \cos(19\alpha_8) + \cos(19\alpha_{10}) + \cos(19\alpha_{11}) + \cos(19\alpha_{12}) + \cos(19\alpha_{13}) = 0$ (cos(19α1) (αιτος(19α1) = αποστήμαση + (αιτοστήμαση + (αρατήμαση + (αρατήμαση + (αρατήμαση + (αρατήμαση + (αρατήμαση + (αρατήμαση + (αρατήμαση + (αρατήμαση + (αρατήμαση + (αρατήμαση + αποστήμαση + αποστήμαση + αποστήμασ cos(23α1) + cos(23α3) + cos(23α31) + cos(23α34) + cos(23α34) + cos(23α3+ cos(23α34) + cos(23α3120 + cos(23α3120 + cos(23α3+ cos(23α3120 + cos(23α3120 + cos(23α3120 + cos(23α13) + αποποί cos(25α1) + cos(25α2) + cos(25α3) + cos(25α4) + cos(25α3) + cos(25α5) + cos(25α5) + cos(25α4) + cos(25α4) + cos(25α13) + cos(25α11) + cos(25α11) + cos(25α13) + cos(25α13) + cos(25α13) + cos(25α13) + cos(25α13) + cos(25α13 l (29α1) + cos(29α1) + cos(29α2) + cos(29α2) + cos(29α2) + cos(29α2) + cos(29α2) + cos(29α21) + cos(29α21 + cos(29α21 + cos(29α21 + cos(29α21202 + cos(29α21202 + cos(29α212021 + cos(29α2120 + cos(29α2120 + cos(29α2120 + cos(31α1) + cos(31α10,121α11) + cos(31α1α3/803 + cos(31α9/80 + cos(31α9/80 + cos(31α9/80 + cos(31α9/80 + cos(31α9/80 + cos(31α9/80 + cos(31α9/80 + cos(31α10) = 0<br>= 0 and 2012 = 0 and 2012 + cos(31α12) + cos(31α12) + cos(3  $\cos(35\alpha_1) + \cos(35\alpha_2) + \cos(35\alpha_3) + \cos(35\alpha_4) + \cos(35\alpha_5) + \cos(35\alpha_6) + \cos(35\alpha_8) + \cos(35\alpha_{10}) + \cos(35\alpha_{11}) + \cos(35\alpha_{12}) + \cos(35\alpha_{13}) = 0$ cos(35α1) + cos(35α2) + cos(35α3) + cos(35α3030 + cos(35α3030 + cos(35α302) + cos(35α3030 + cos(35α30 + cos(35α30 + cos(35α12) + cos(35α13) + cos(35α13) + cos(35α13) + cos(35α13) + cos(35α13) + cos(35α30 + cos(35α30 + cos  $\cos(37\alpha_1) + \cos(37\alpha_2) + \cos(37\alpha_3) + \cos(37\alpha_4) + \cos(37\alpha_5) + \cos(37\alpha_7) + \cos(37\alpha_8) + \cos(37\alpha_1_0) + \cos(37\alpha_{11}) + \cos(37\alpha_{12}) + \cos(37\alpha_{13}) = 0$ cos(37α1) + cos(37α2) + cos(37α3) + cos(37α4) + cos(37α5) + cos(37α6) + cos(37α7) + cos(37α8) + cos(37α9) + cos(37α10) + cos(37α11) + cos(37α12) + cos(37α13) = 0

# B. Experimentos

## B.1. Soluciones iniciales de Brutus

|          | Epsilon = $1$ |         |          | Epsilon = $0.9$ |         |          | Epsilon = $0.8$ |            |
|----------|---------------|---------|----------|-----------------|---------|----------|-----------------|------------|
|          | Tiempo (s)    | THD     |          | Tiempo (s)      | THD     |          | Tiempo (s)      | <b>THD</b> |
|          | 17            | 6,5559  |          | 16              | 4,3556  |          | 95              | 6,7993     |
|          | 62            | 6,3515  |          | 44              | 15,8553 |          | 147             | 5,3032     |
|          |               | 8,3003  |          | 109             | 10,3257 |          | 28              | 3,7684     |
|          | 31            | 11,9883 |          | 19              | 3,4457  |          | 109             | 10,7581    |
|          | 8             | 8,9675  |          | 48              | 5,3559  |          | 105             | 10,2655    |
|          | 120           | 4,1406  |          | 54              | 7,2971  |          | 15              | 5,9128     |
|          | 31            | 3,9544  |          | 36              | 5,4001  |          | 111             | 6,2529     |
|          |               | 9,6819  |          | 20              | 4,2052  |          | 21              | 6,6363     |
|          | 47            | 6,3964  |          |                 | 8,8485  |          | 11              | 3,6187     |
|          | 20            | 4,3037  |          | 68              | 9,3877  |          | 74              | 5,9675     |
| Promedio | 34,3925       |         | Promedio | 41,87           |         | Promedio | 71,5263         |            |
| Mínimo   |               |         | Mínimo   | 4               |         | Mínimo   | 11              |            |
| Máximo   | 120           |         | Máximo   | 109             |         | Máximo   | 147             |            |

Figura B.1: Soluciones iniciales de Brutus para errores de 1, 0,9 y 0,8

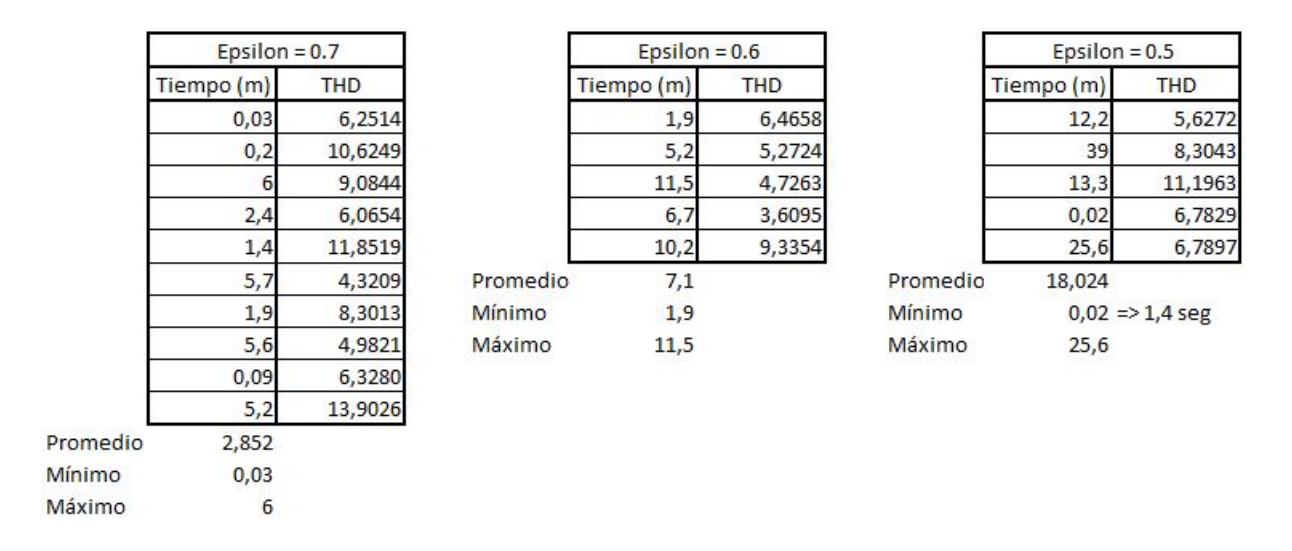

Figura B.2: Soluciones iniciales de Brutus para errores de 0,7, 0,6 y 0,5

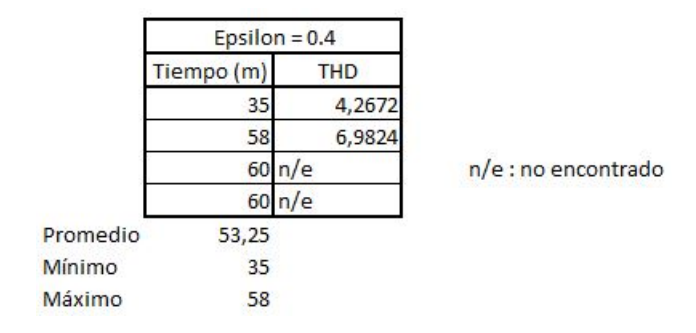

Figura B.3: Soluciones iniciales de Brutus para error de 0,4

## B.2. Mejores resultados

| 0,52344168025609 | 0,2769868722263712 | 0,15172009985857998 |
|------------------|--------------------|---------------------|
| 30,0189550592269 | 0,9034388463790938 | 0,48687901815149914 |
| 0,001            | 17,884985556479236 | 0,8694645907028595  |
| $1,0E-5$         | $1,0E-4$           | 10,432420020337105  |
| 1000             | $1,0E-4$           | 0.5                 |
| 100              | 30000              | $1,0E-4$            |
| 999              | 30                 | 30000               |
|                  | 0                  | 10                  |
|                  |                    | 0                   |

Figura B.4: Ejemplo de mejores resultados para series de 1, 2 y 3 ángulos

| 0,10738069357277456<br>0,15842646930638418<br>0,09577584694151517 |  |
|-------------------------------------------------------------------|--|
| 0,24295499469795612<br>0,36278240751292234<br>0,29385700607440296 |  |
| 0,6572268370417078<br>0,41231422892288205<br>0,5058778966211018   |  |
| 1,0318220370589877<br>0,735427338808209<br>0,5877315005458381     |  |
| 1,0596881885985237<br>0,8209091332219076<br>8,274737473050417     |  |
| 6,0898533820400615<br>1,0793652603430632<br>0.01                  |  |
| 5,195396382566072<br>$1,0E-4$<br>0.5                              |  |
| 30000<br>$1,0E-4$<br>0,05                                         |  |
| 30000<br>$1,0E-4$<br>10                                           |  |
| 30000<br>10<br>0                                                  |  |
| 0<br>10                                                           |  |
|                                                                   |  |

Figura B.5: Ejemplo de mejores resultados para series de 4, 5 y 6 ángulos

| 0,08995921152264984 | 0,05570392525288271 | 0,04838639738669433 |
|---------------------|---------------------|---------------------|
| 0,22073908625989175 | 0.18578696684260315 | 0,1697777456017749  |
| 0,33966101490821743 | 0,3050541510315326  | 0,2830363628541651  |
| 0,47012146046626985 | 0,42073804930809344 | 0,3975142122516652  |
| 0,661472981175091   | 0,5679300438436156  | 0,5142863534565336  |
| 0,9102845143813431  | 0,7498759396318458  | 0,6339301039505485  |
| 1,116395683133475   | 0,9252931811410734  | 0,8069198335696577  |
| 4,750177092187041   | 1,1591371583776189  | 0,9661182216992449  |
| 0,05                | 3,391345443389096   | 1,1877442075489522  |
| $1,0E-4$            | 0.5                 | 2,771725224257347   |
| 30000               | $1,0E-4$            | 0, 3                |
| 10                  | 30000               | $1,0E-4$            |
| ø                   | 10                  | 30000               |
|                     | ø                   | 10                  |
|                     |                     |                     |

Figura B.6: Ejemplo de mejores resultados para series de 7, 8 y 9 ángulos

| 10                   | 11                   | 12                 |
|----------------------|----------------------|--------------------|
| 0,050014088413626465 | 0,053501259127289265 | 0,0546617806300077 |
| 0,16487292417921776  | 0,13609484149015547  | 0,1262972595683513 |
| 0,2511713929198258   | 0,23065374811439424  | 0,2343956741874329 |
| 0,35120852564708277  | 0,3258866211158478   | 0,3313425758850497 |
| 0,4523930604265441   | 0,40232776384909397  | 0,4220537308241195 |
| 0,5610924779942305   | 0,511822175396049    | 0,5303007819459304 |
| 0,6659550169373628   | 0,6163007034905311   | 0,6267670861688224 |
| 0,8290375879061551   | 0,7302348084174357   | 0,7417042984618847 |
| 0,9864584673537835   | 0,8565356064447928   | 0,8439567870178555 |
| 1,1830057854795977   | 1,0393247271045154   | 1,0501398371560235 |
| 2,537507303599585    | 1,2542531525117044   | 1,2504053949958036 |
| 0,3                  | 2,153981824622326    | 1,5688566436458773 |
| $1,0E-4$             | 0,5                  | 2,234433050321106  |
| 30000                | $1,0E-4$             | 0,7                |
| 10                   | 30000                | $1,0E-4$           |
| ø                    | 10                   | 30000              |
|                      | a                    | 10                 |
|                      |                      |                    |

Figura B.7: Ejemplo de mejores resultados para series de 10, 11 y 12 ángulos

```
130,03859998534651869
0,11406407226519408
0,19171748240056408
0,2700459560531423
0,3491297536476087
0,4331168094237601
0,517448643366309
0,6066354741071158
0,7059082809214102
0,8131722290088735
0,9283551641466404
1,0552780587823682
1,2717703624721206
1,3210749948942433
4,01,0E-4300000
30
\theta
```
Figura B.8: Ejemplo de mejor resultado para serie de 13 ángulos

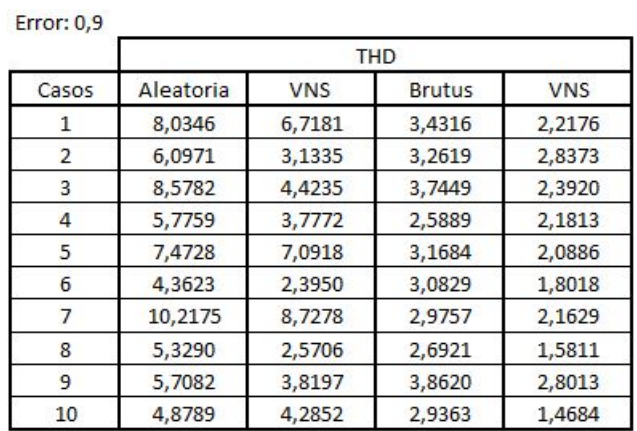

## B.3. Brutus contra solución aleatoria

Figura B.9: Experimento de Brutus contra solución aleatoria para error 0,9

| <b>Error: 0,5</b> |            |            |  |
|-------------------|------------|------------|--|
|                   | <b>THD</b> |            |  |
| Casos             | Aleatoria  | <b>VNS</b> |  |
| 1.                | 6,7897     | 6,1445     |  |
| 2                 | 6,7829     | 5,0384     |  |
| R                 | 11,7734    | 11,0419    |  |
|                   | 8,3043     | 7,3147     |  |
| 5                 | 5,6272     | 3,6401     |  |
| 6                 | 5,9318     | 3,9843     |  |
|                   | 10,1109    | 9.1883     |  |

Figura B.10: Experimento de solución aleatoria para error  $0,\!5$ 

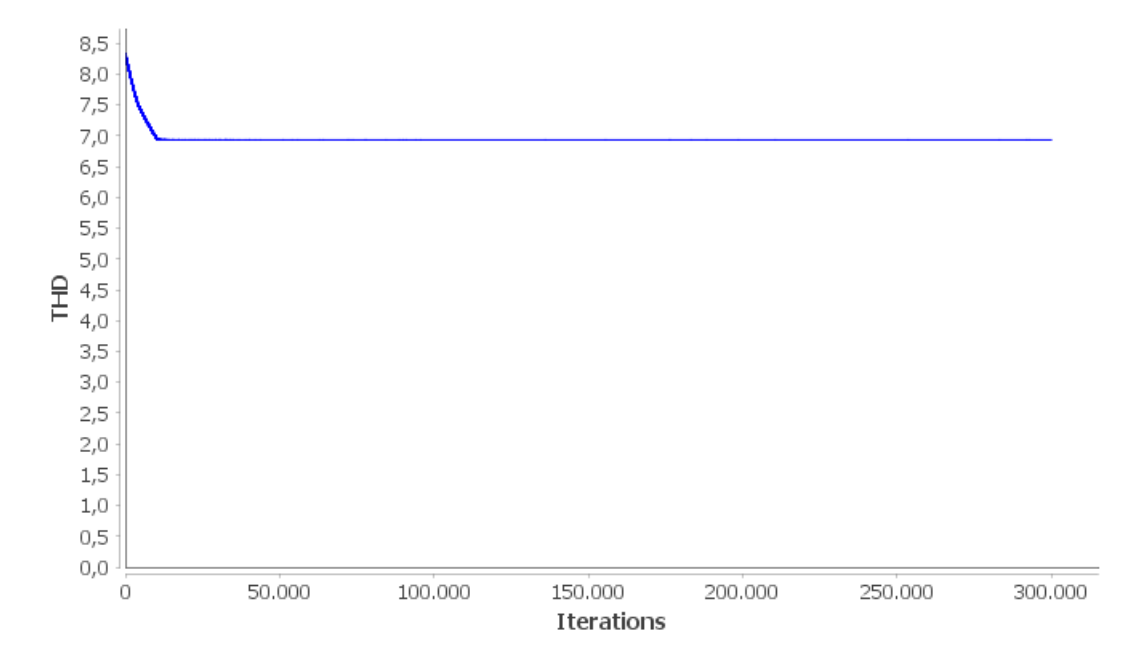

## B.4. Convergencia de VNS

Figura B.11: Experimento de convergencia para 300.000 iteraciones de VNS

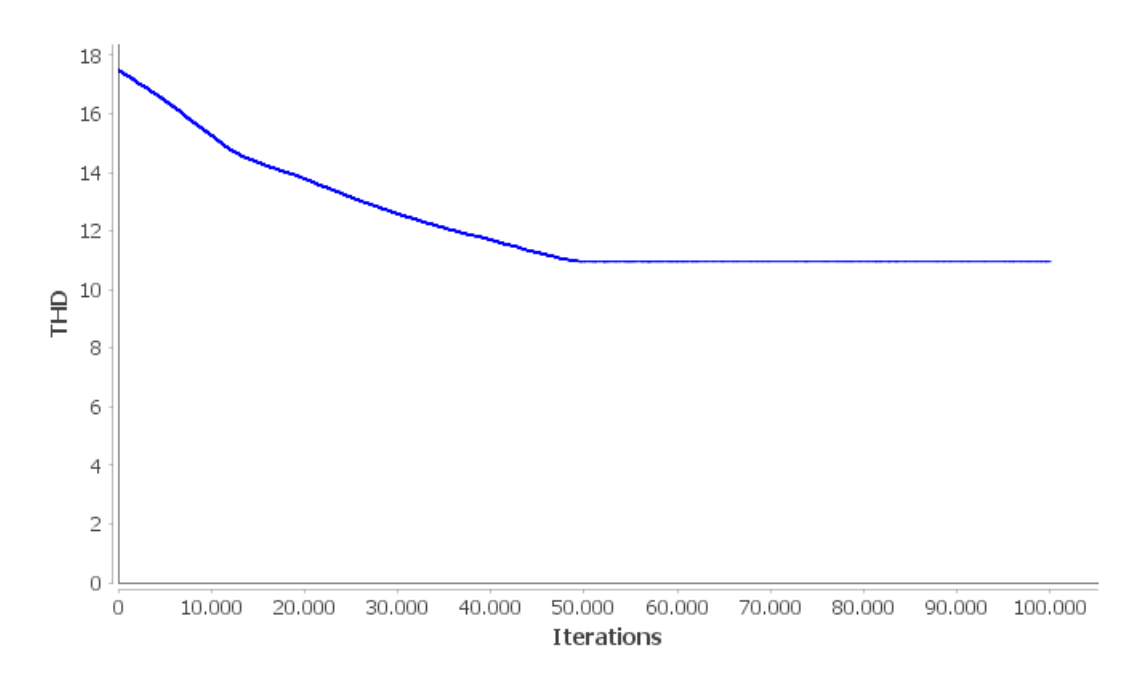

Figura B.12: Experimento de convergencia para 100.000 iteraciones de VNS